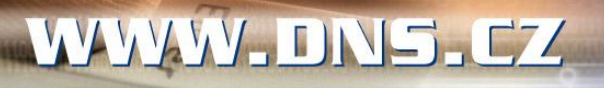

 $-0.010254 - 55574 - 0.000$ 

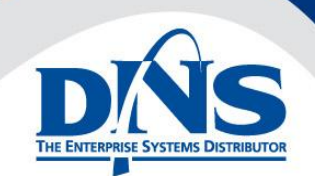

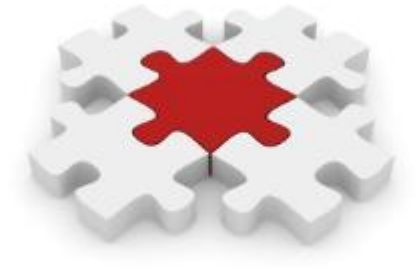

## **KIV/SI** Přednáška č.9

Jan Valdman, Ph.D. [jvaldman@dns.cz](mailto:jvaldman@dns.cz)

26.4.2011

#### **Cloud**

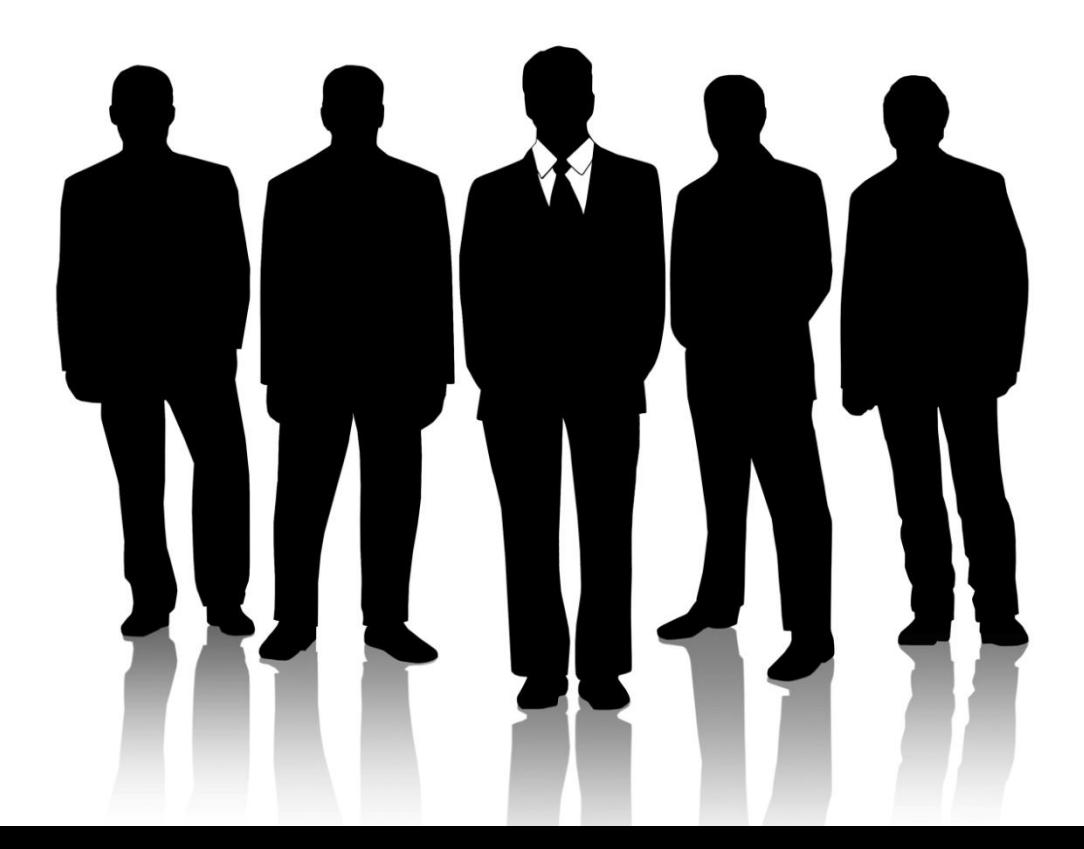

# I'm Cloud Confused

Demystifying Cloud Computing

http://www.slideshare.net/Guppers/im-cloud-confused

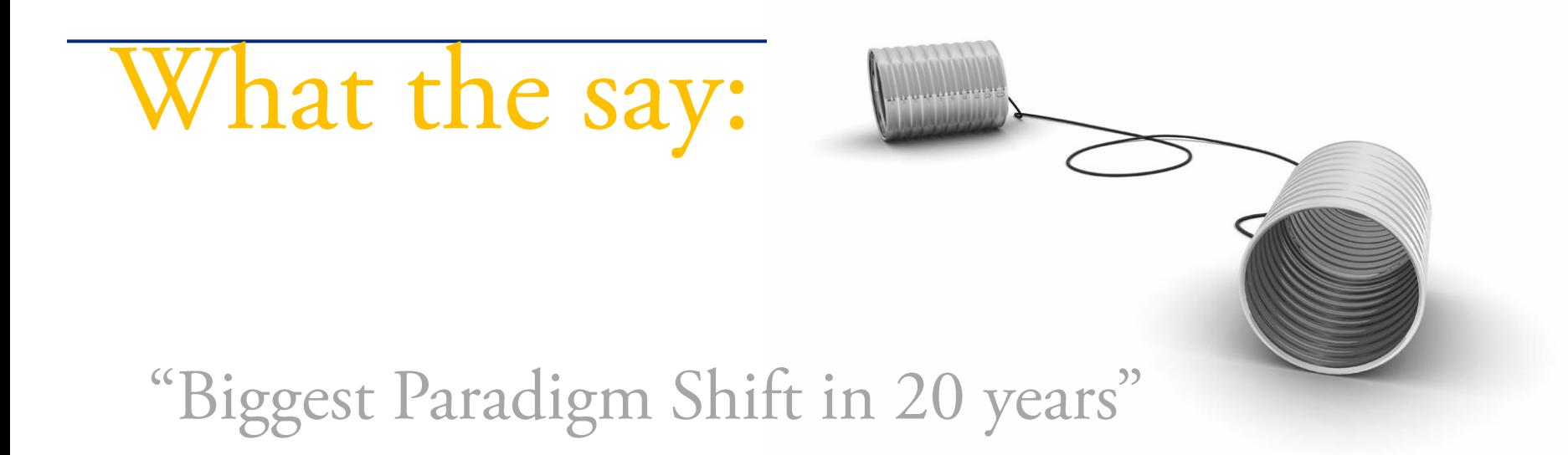

## "Game Changers"

"Just On"

"Pay As You Go"

"Tremendous Cost Cutting"

# Describe The Cloud To Me

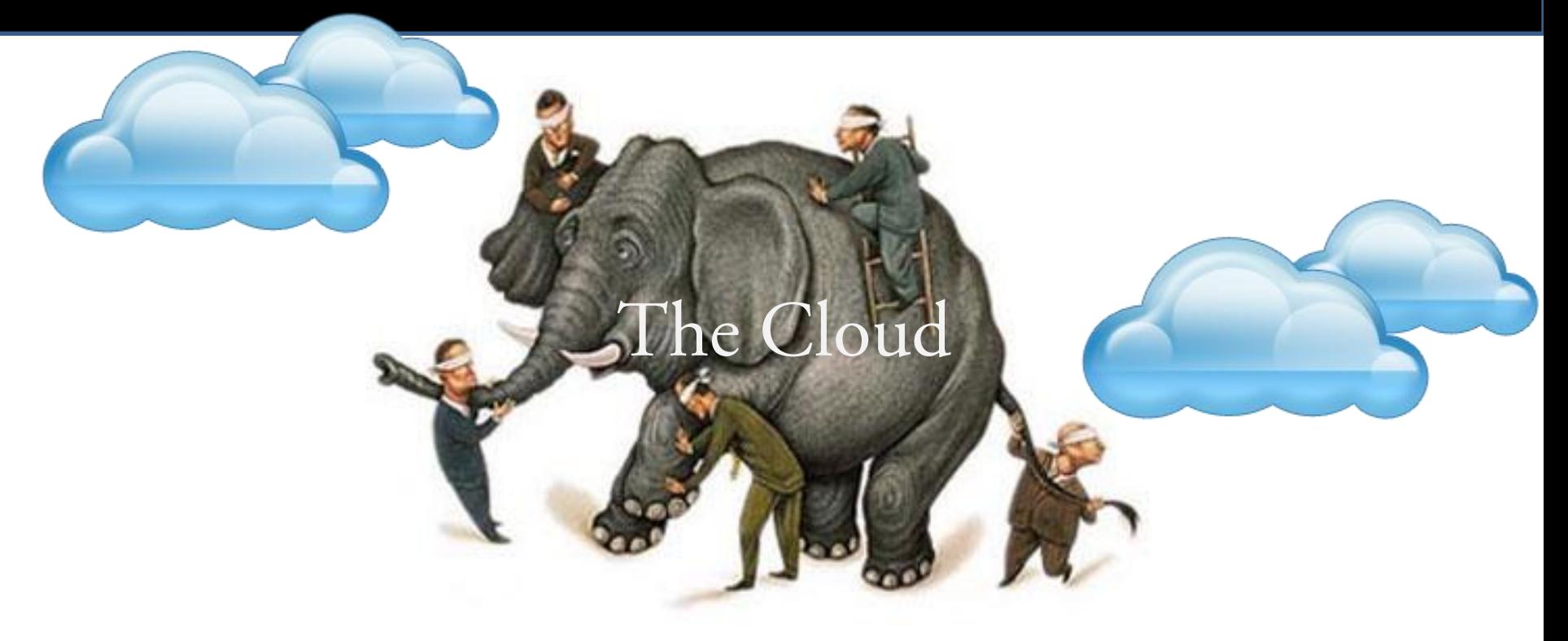

21 experts are defining cloud computing http://bit.ly/C6jIm

*\*Picture taken under Creative Common license*

### As an end-consumer, believe it or not you've been using Cloud for long times

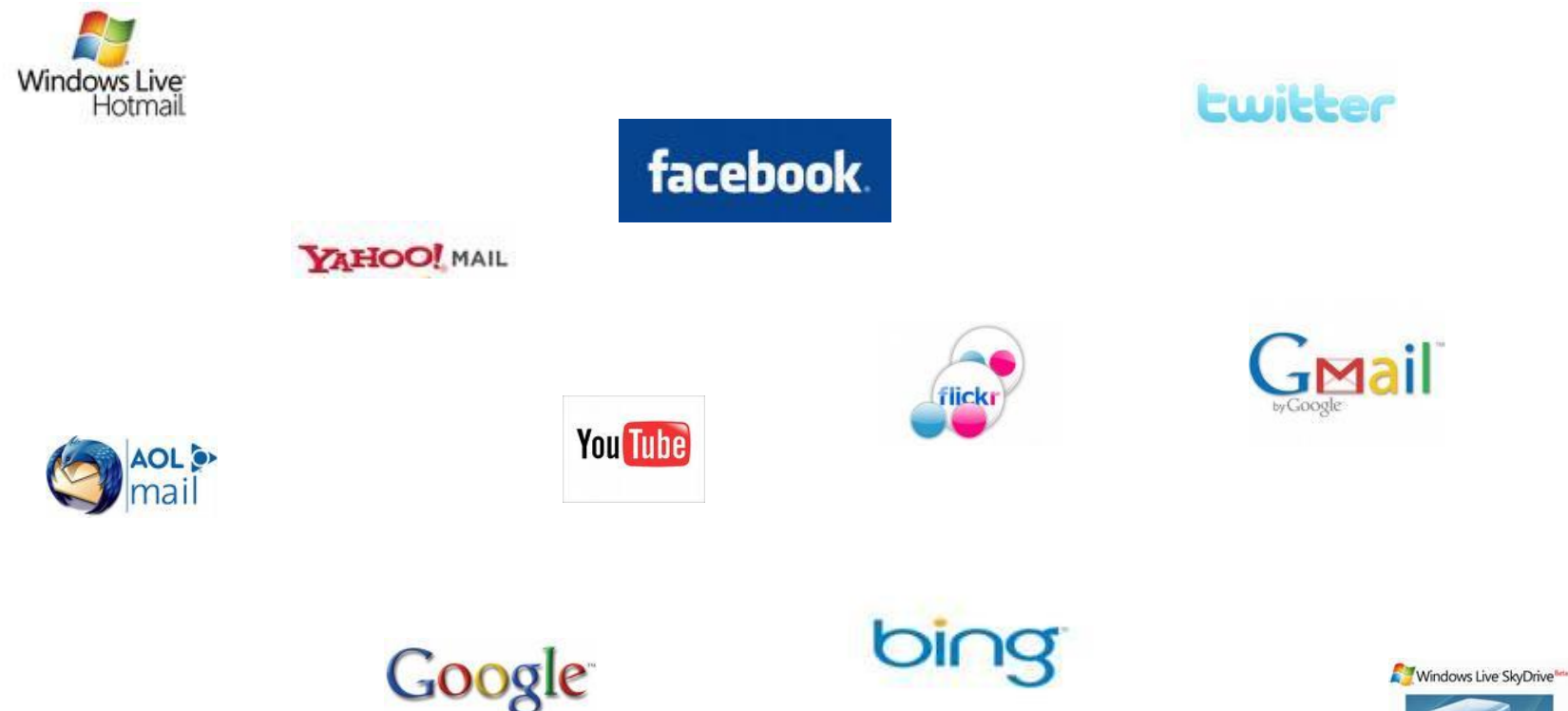

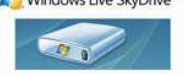

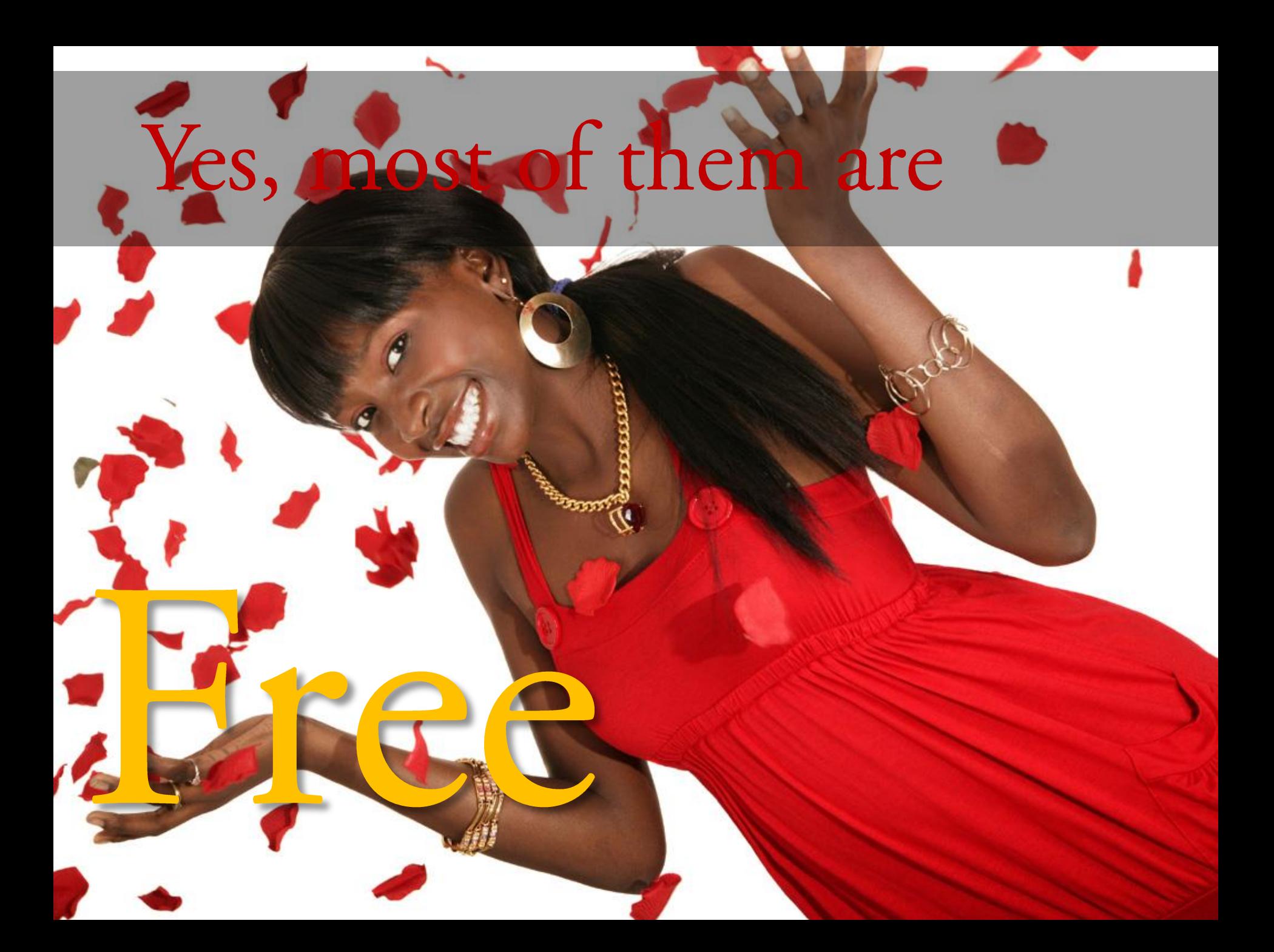

#### In return, you're willing to give away

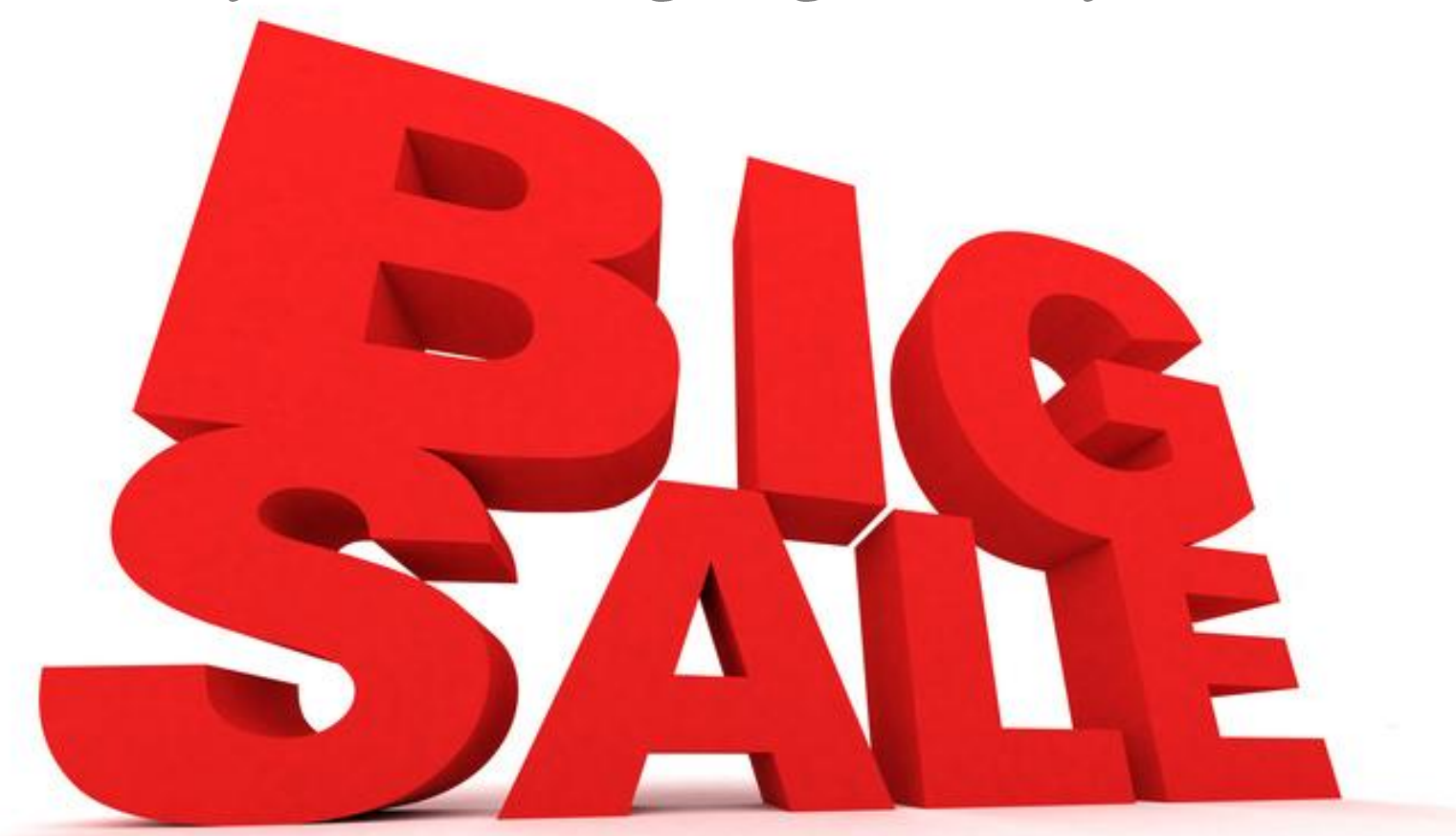

your information for ads and other purposes

# W But you've been enjoying

# High Reliability Service

**Unlimited Storage** 

Connecting, Sharing

#### OK, Now tell that to the business owner

Give up your data, then you can use this infrastructure for free

## This is how their CEO would feel

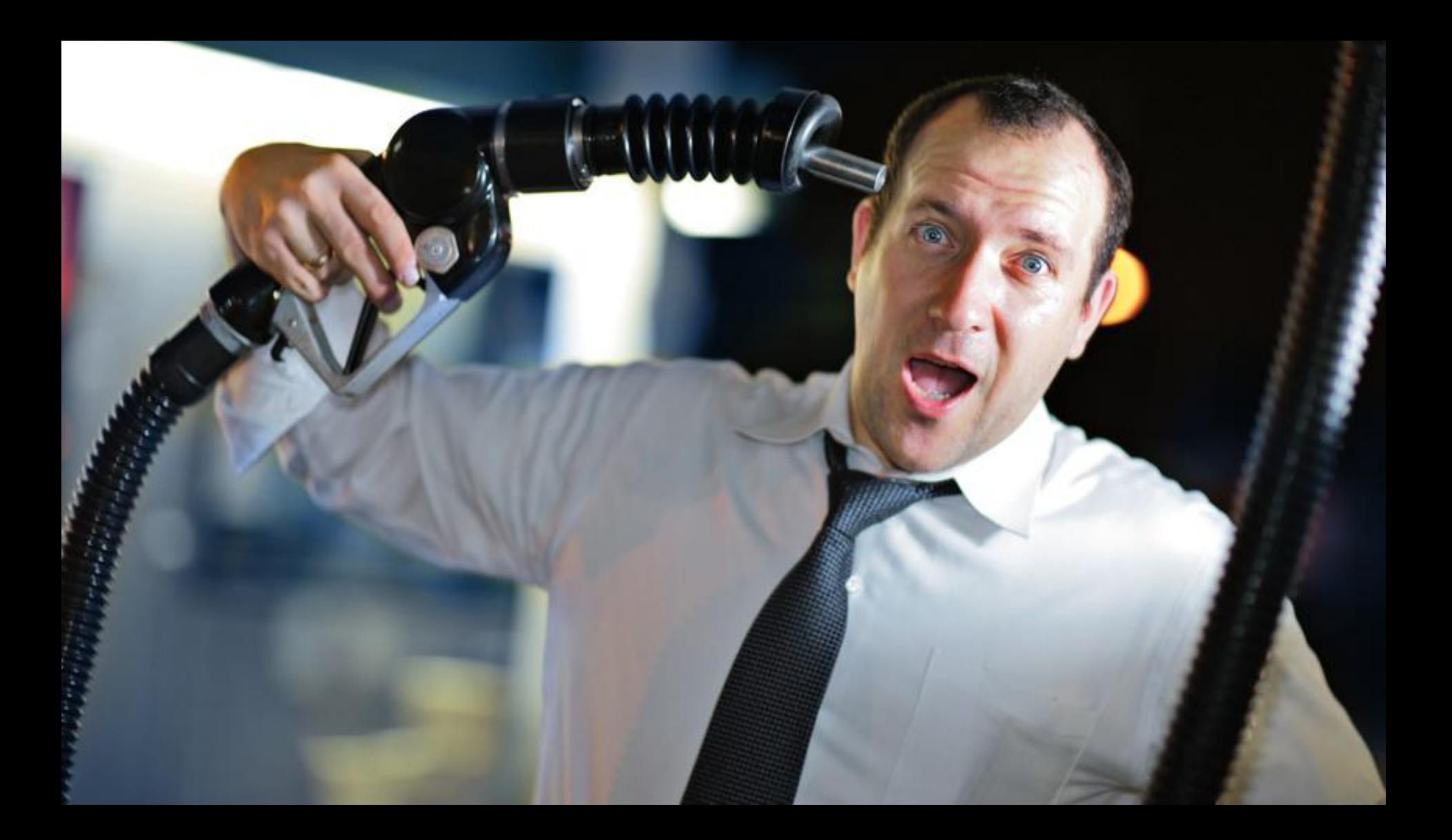

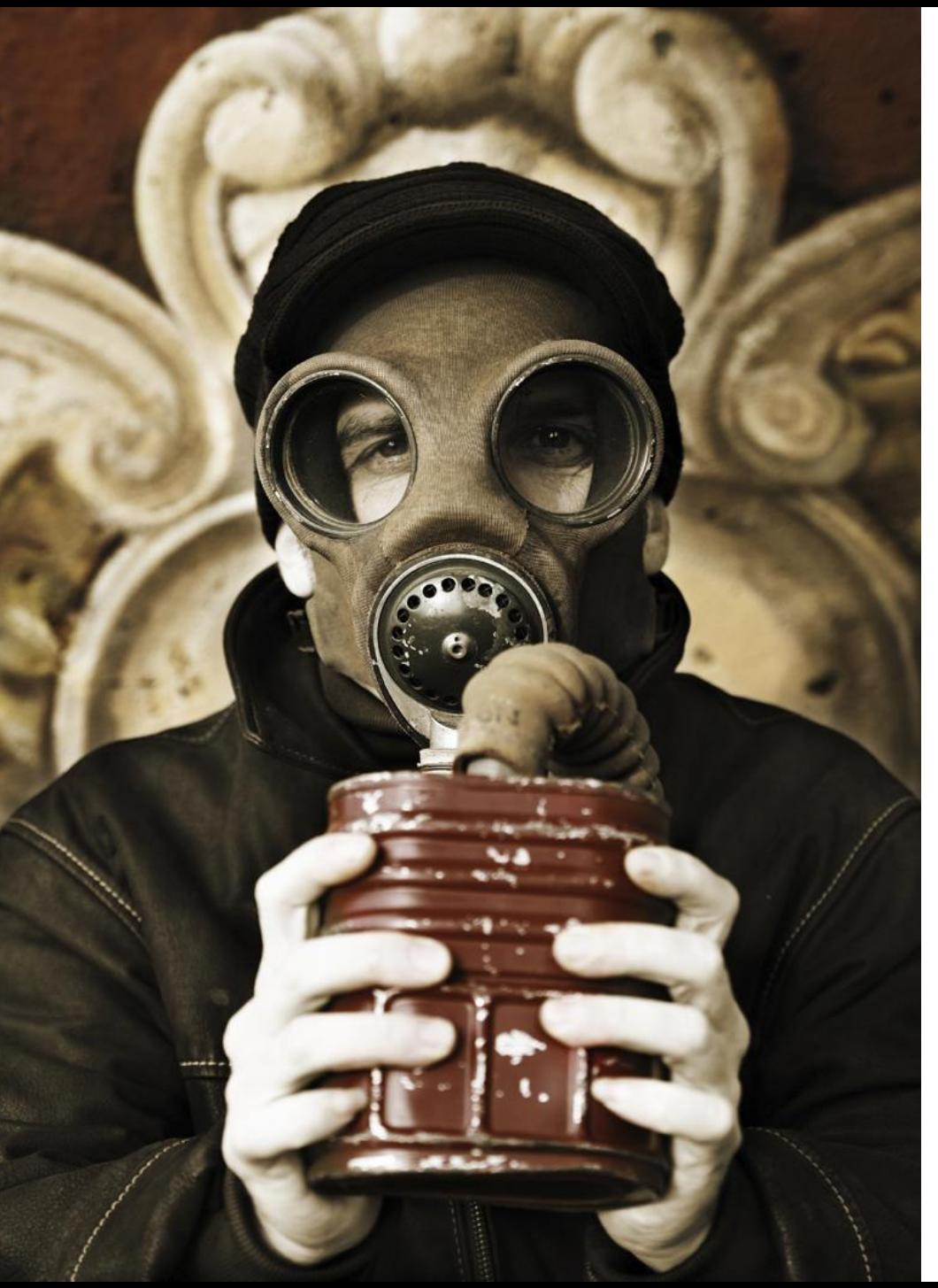

#### My Business Needs...

#### Security

Privacy

#### Reliability

#### High Availability

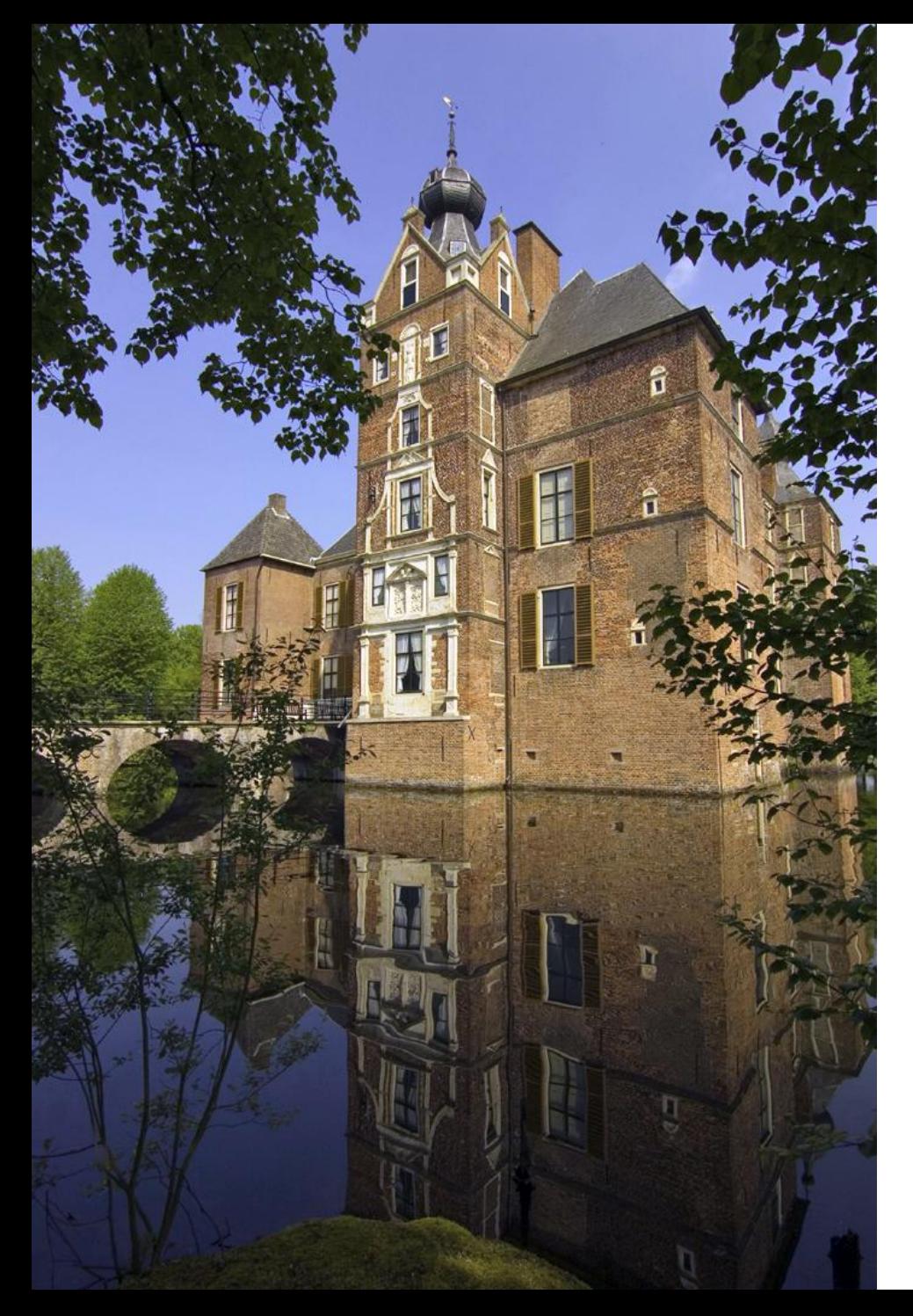

#### **Building Enterprise** Software

is like....

#### Building Medieval Castle

Stone Wall Fire-proof Moat Army Death Hole

#### Let's Hire an Army of IT Engineers

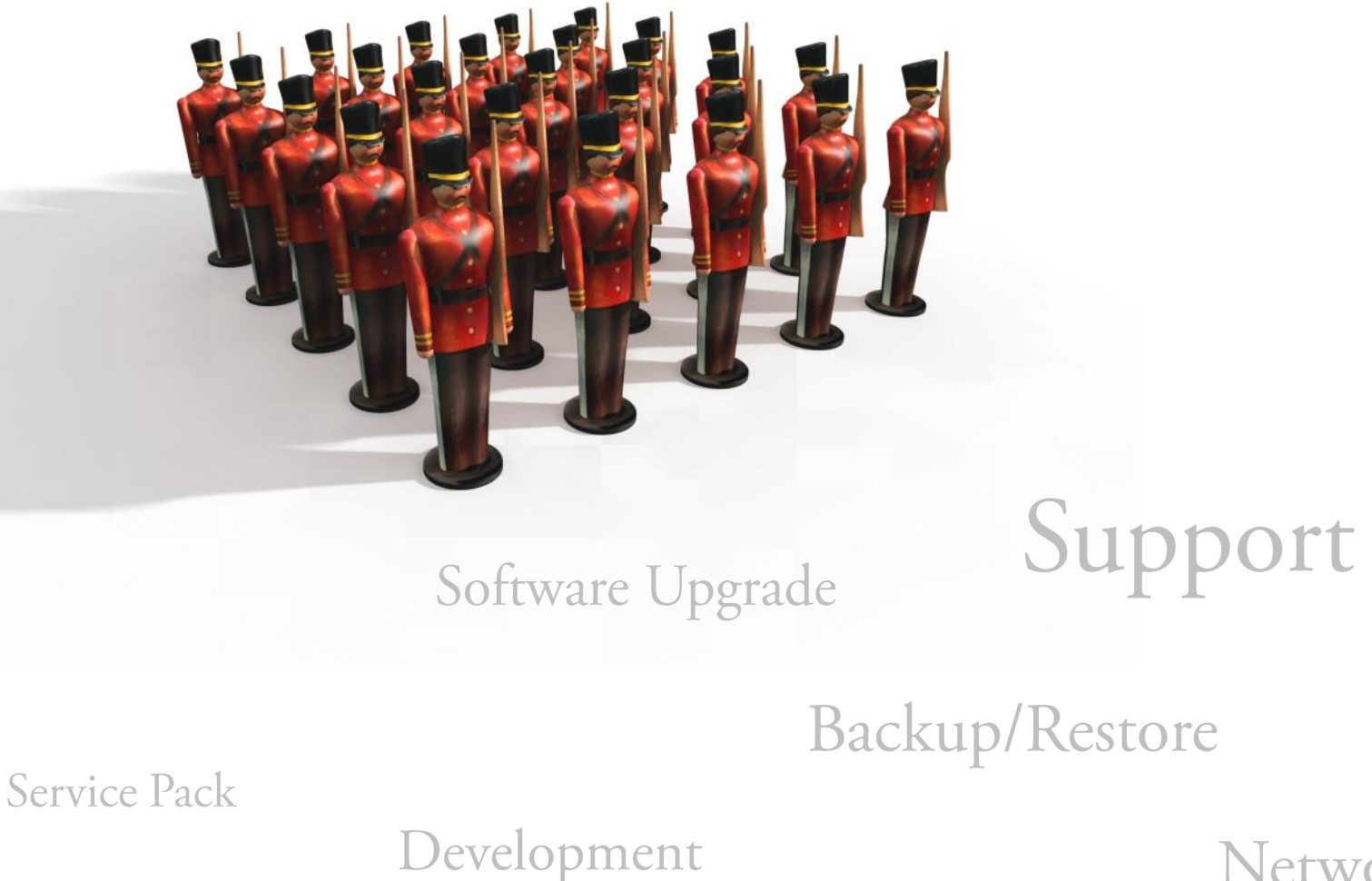

Network issues

#### Let's Build Huge Data Center

#### **Capacity Planning**

**Cooling Management** 

Disaster Plan

**Server Crashes** 

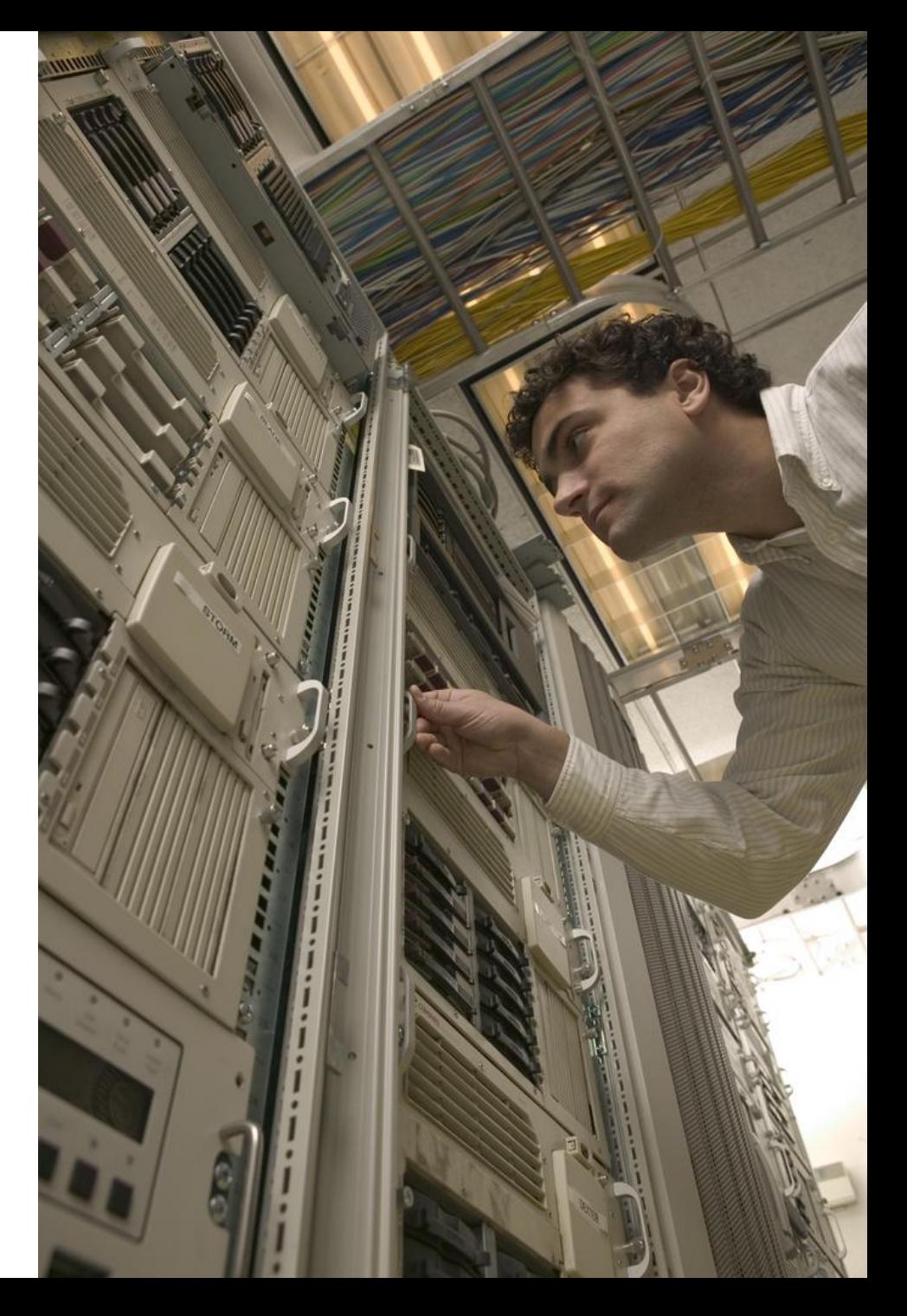

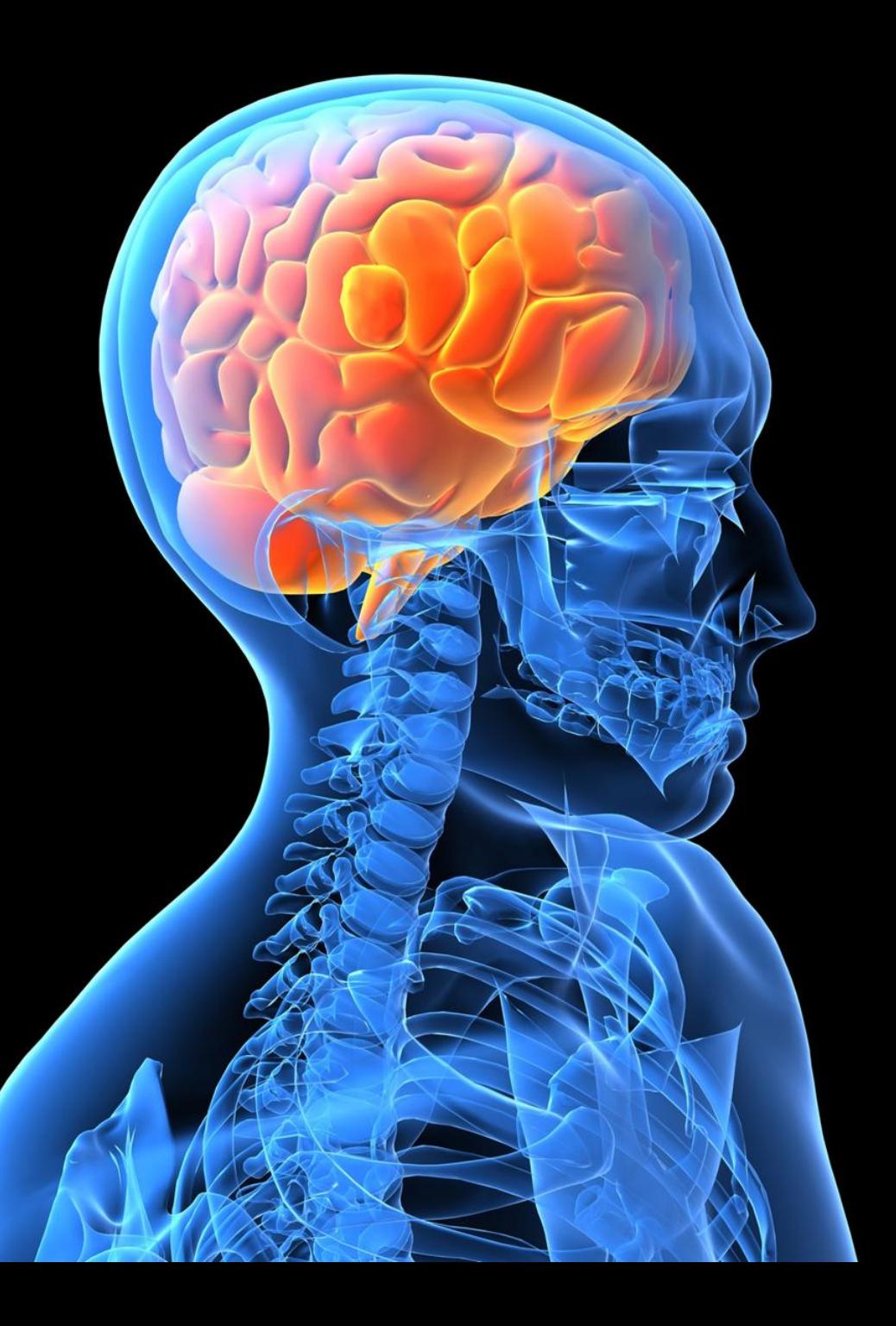

#### Requires

a New Way

of Thinking

# **Cloud Computing**

#### is not

#### the answer

for all

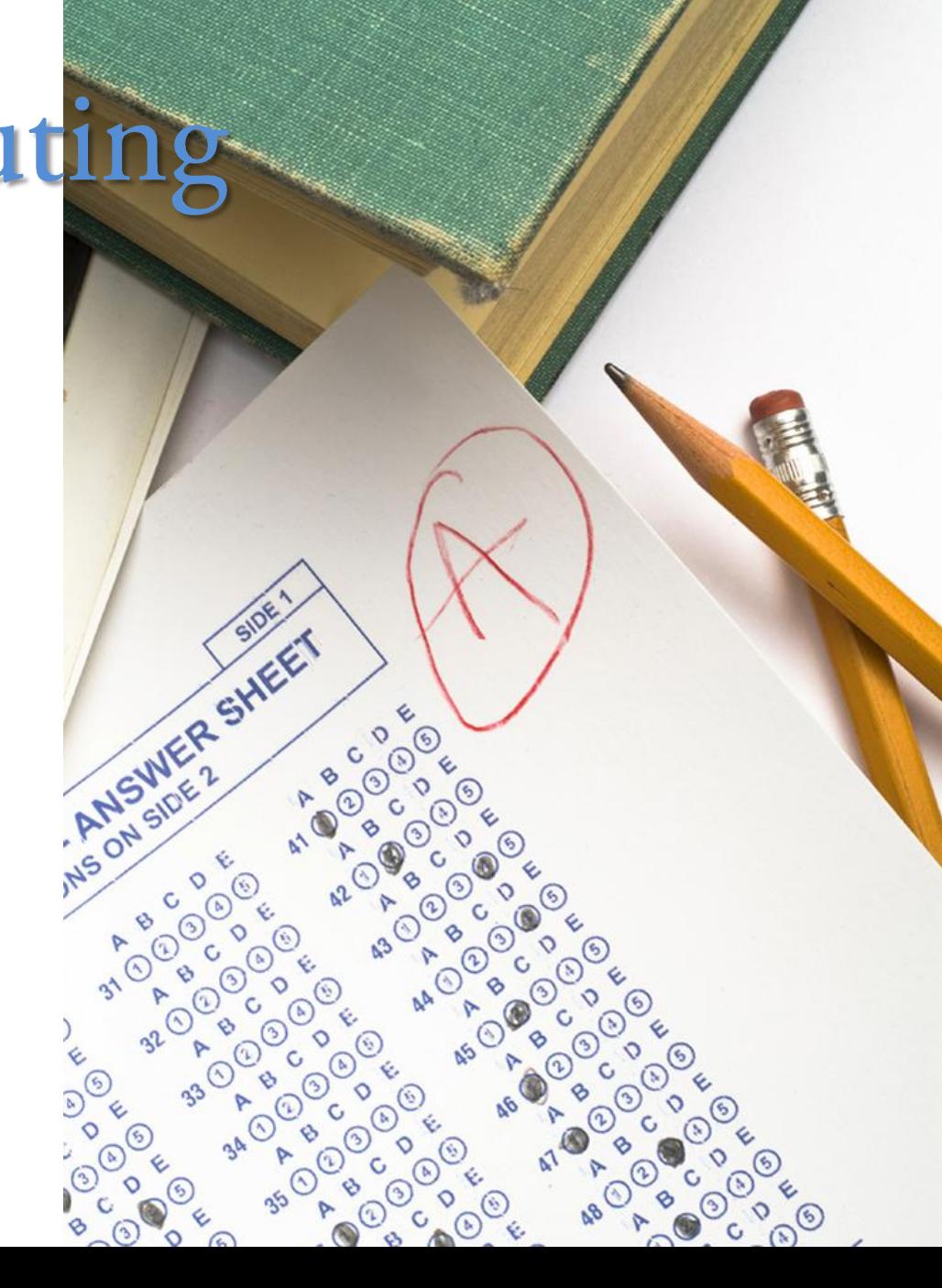

# But it could simplify our lives....

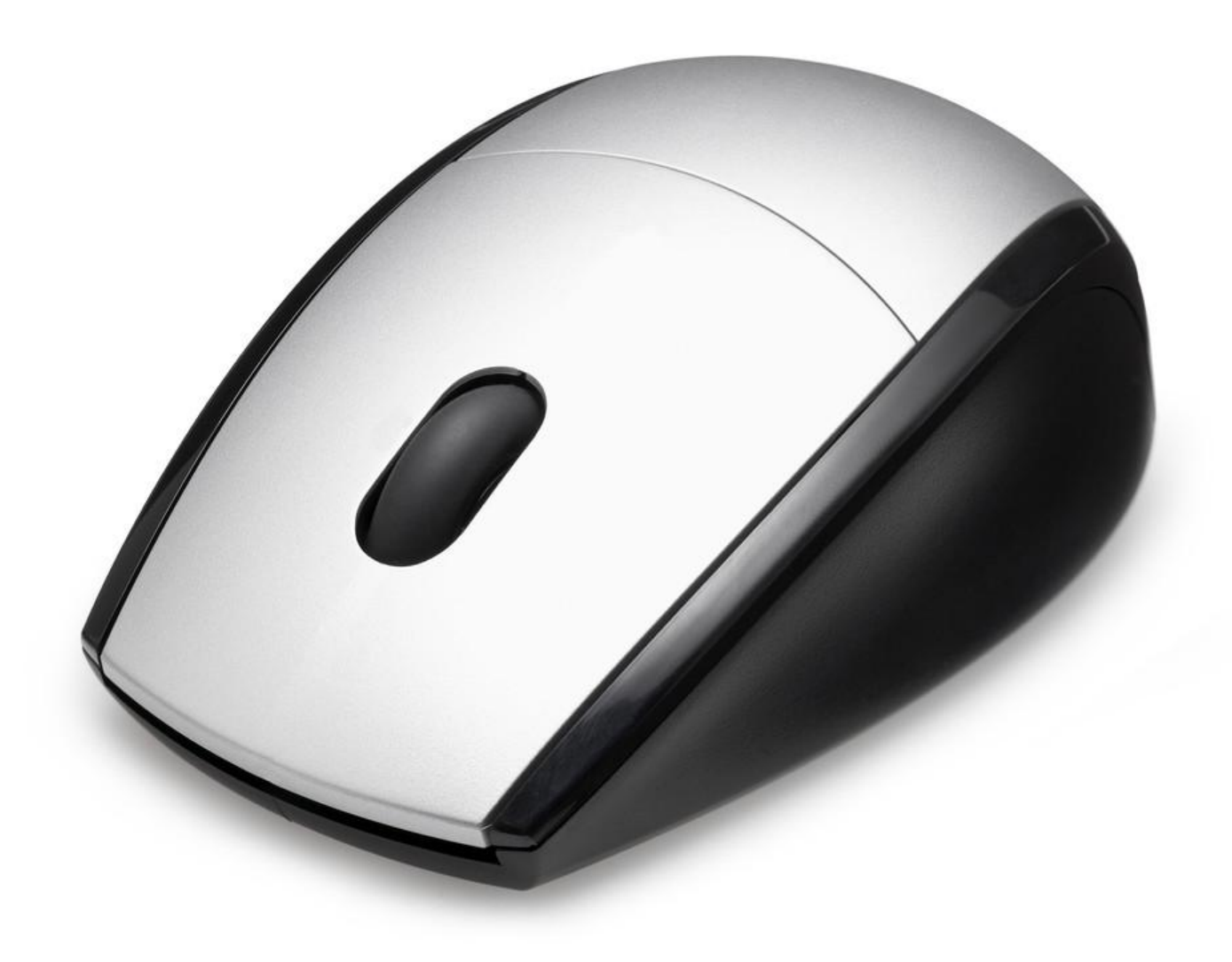

# Leave it the experts

who have a lot of money to spend to build

giant datacenters across the globe

 $\frac{dx}{\sqrt[4]{x^3}+1^8x^2} = \frac{\sqrt[4]{x^2}e^{x}}{x^2} = \frac{1}{x^3}e^{x^2}$  $dx$  $\left(\frac{t^{1/3}+1}{6-1} - \frac{1}{6+1}\right)dt = 6(t^{2}+1) - \frac{1}{6+1})dt$  $\left[ \frac{x}{2} \right]^{2} + \left[ \frac{x}{2} \right] \cdot \left( n \right) \left[ \frac{4}{3} x + 1 \right] + C$ 

### Your data is replicated 3 or 4 times in their data center

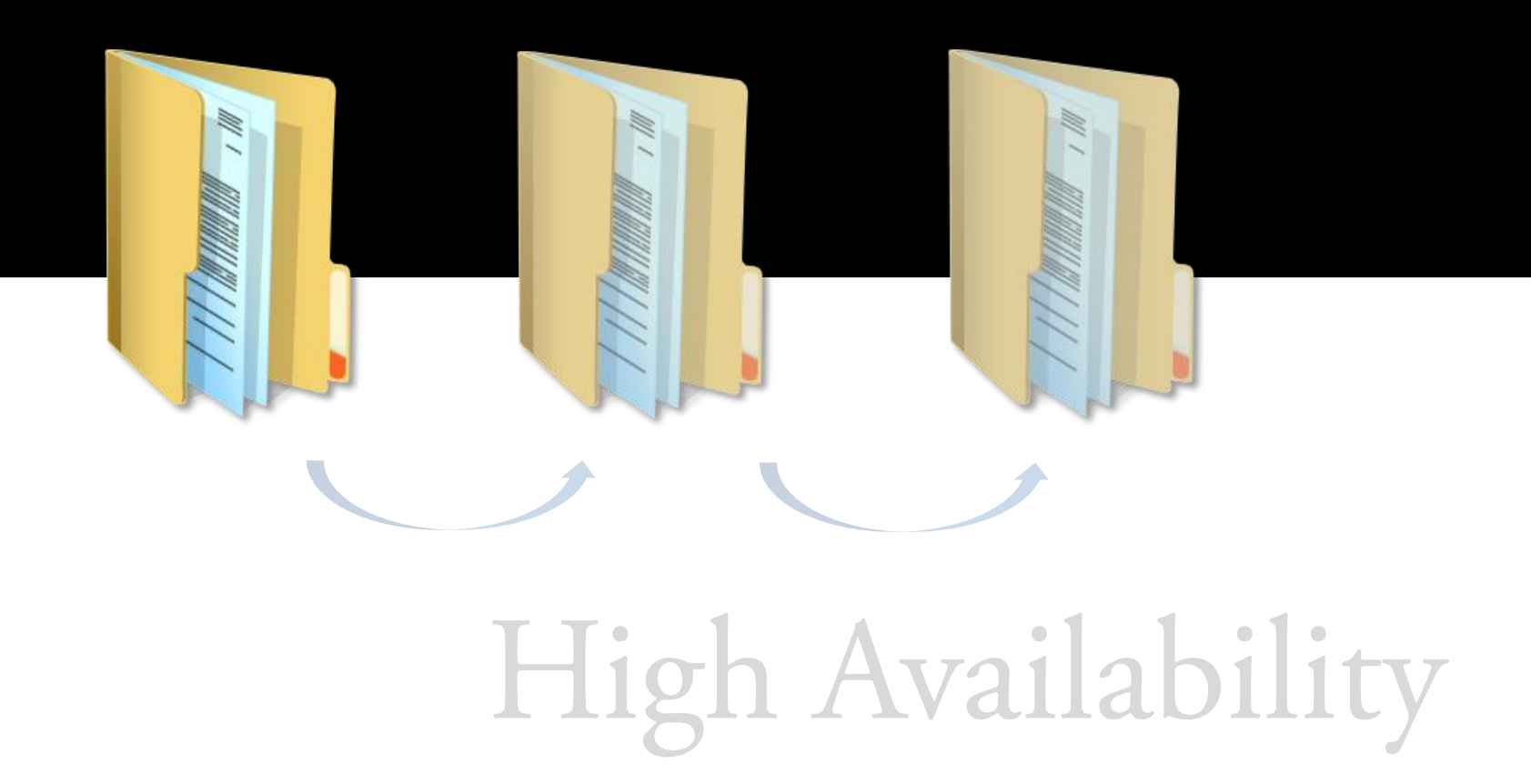

# High Adding Servers" is a click away. Running in just minutes, not days

## It can even load balance your server traffic

 $2 - 1$ 

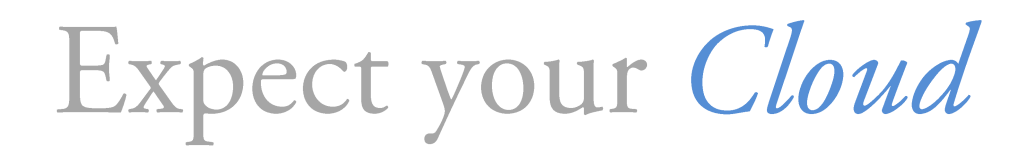

Network

is always up

# You can pick where your data resides

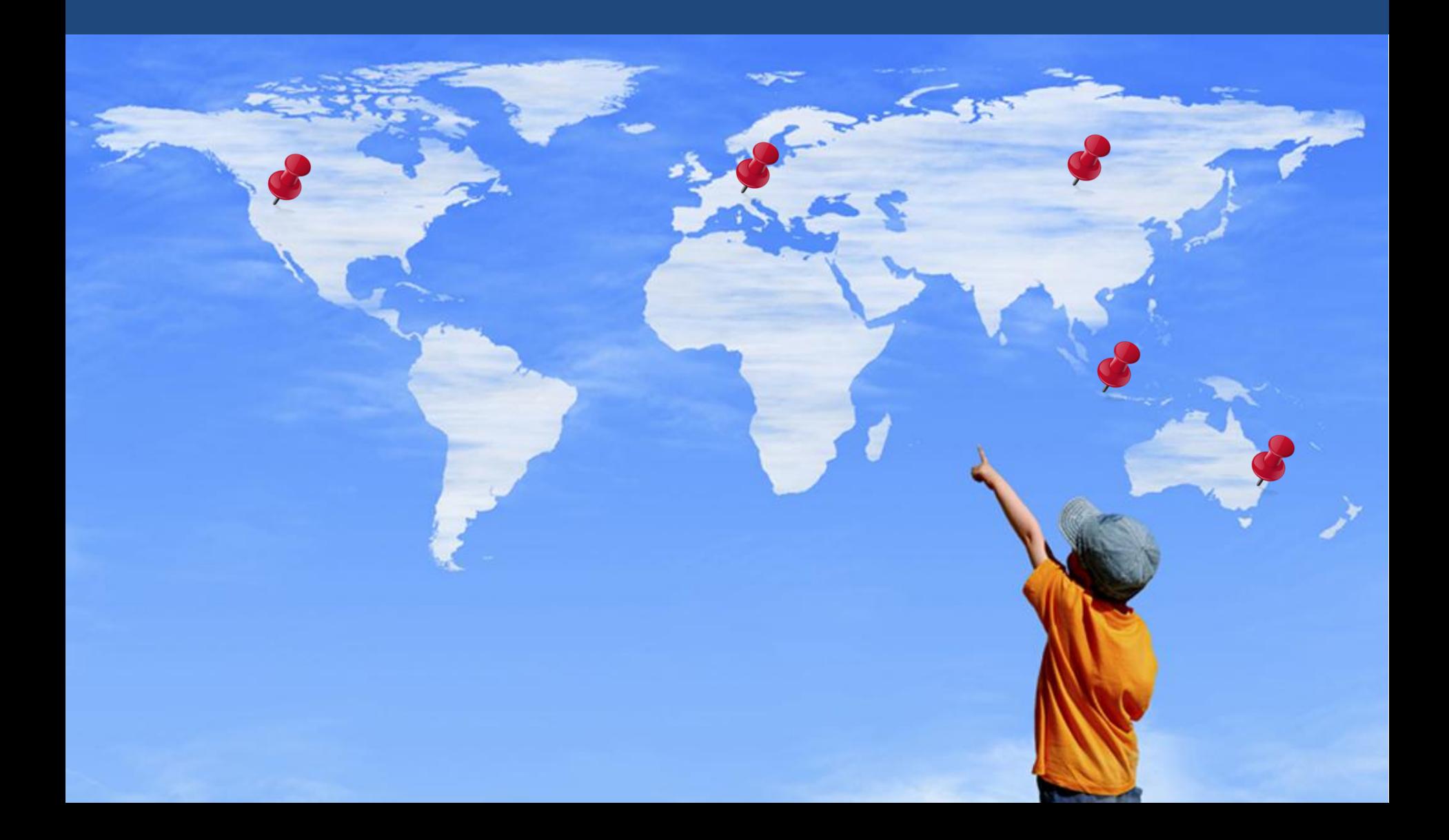

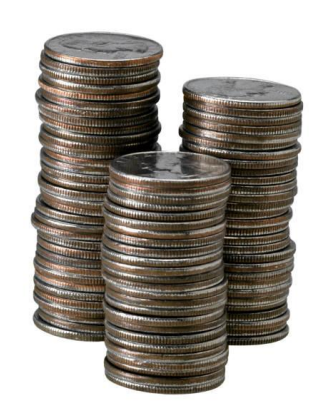

## computing power, storage

Just reduce your

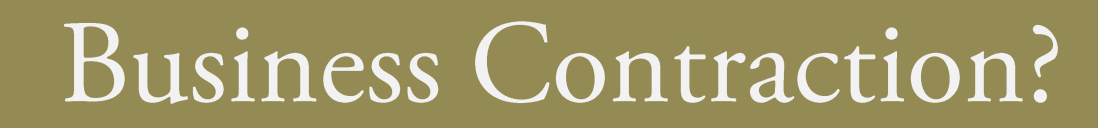

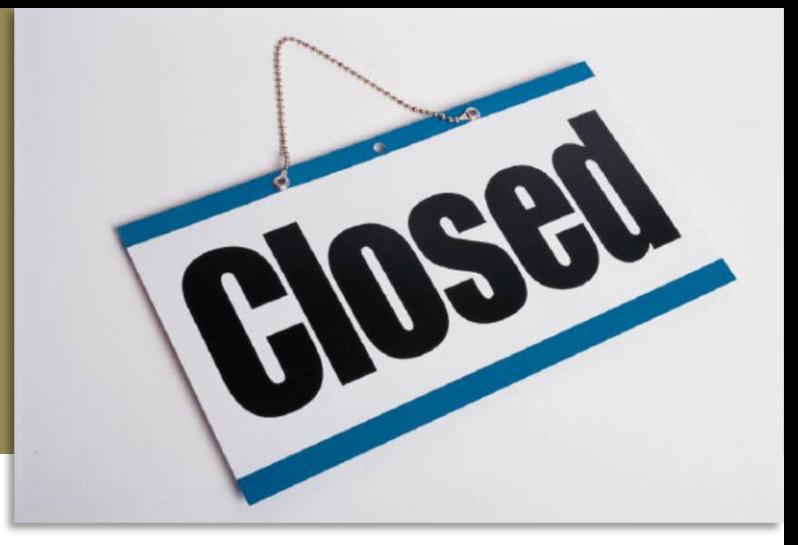

Wait,

# What is the catch?

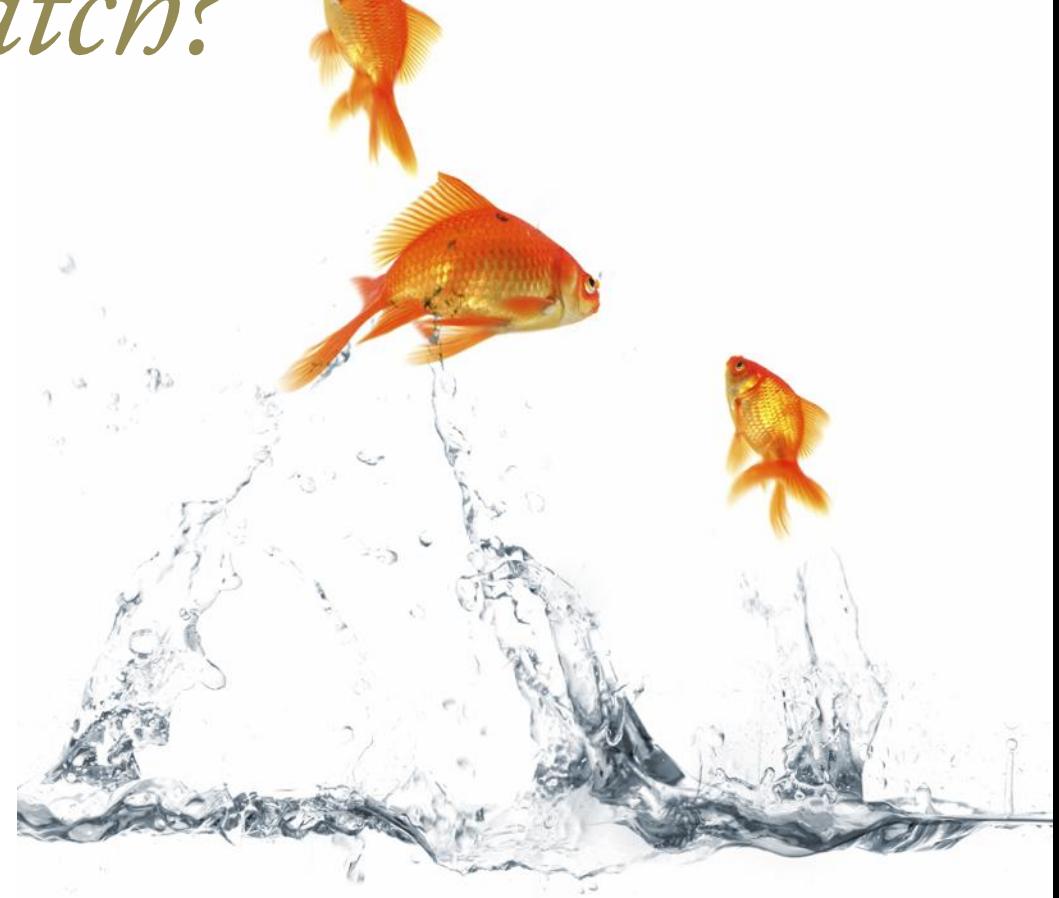

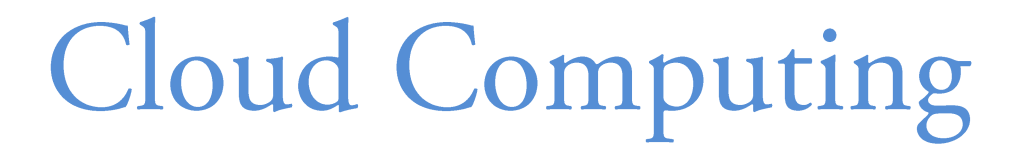

#### is relatively new technology

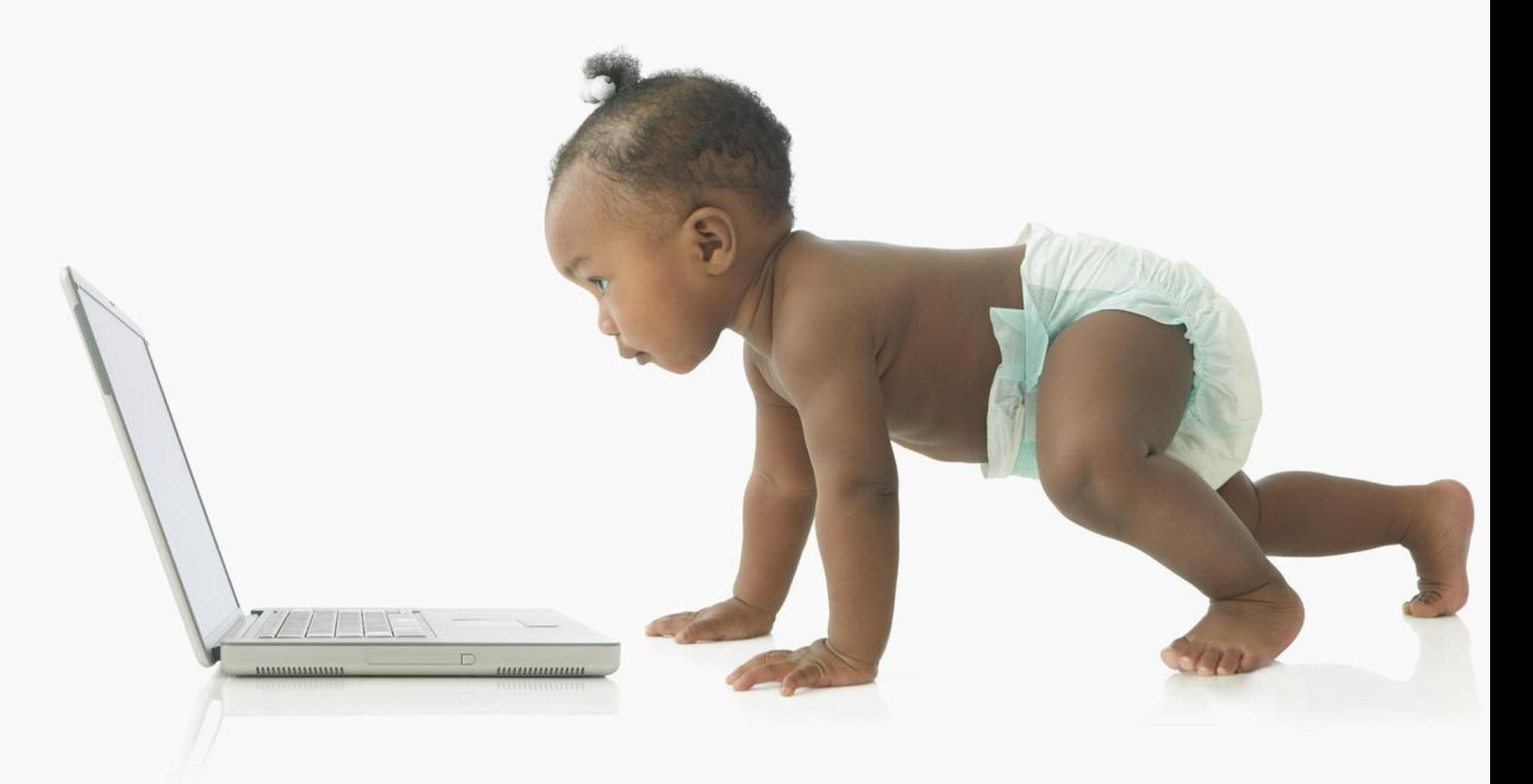

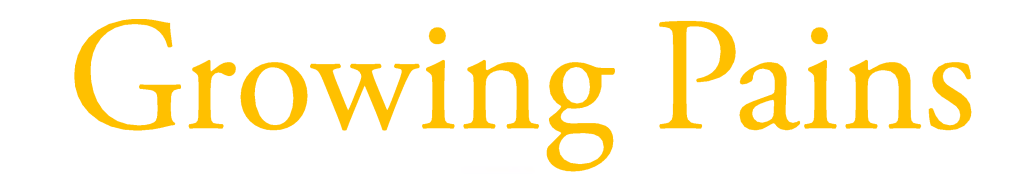

# We all learn from it

# Only a handful of major players can build this massive infrastructure

#### **Microsoft Windows Azure Platform**

amazon.com

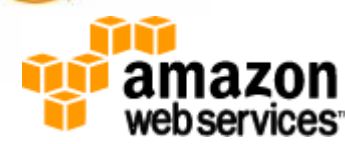

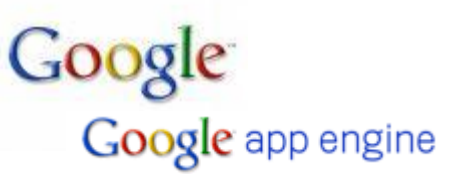

# Not many software written yet to take advantage of cloud infrastructure

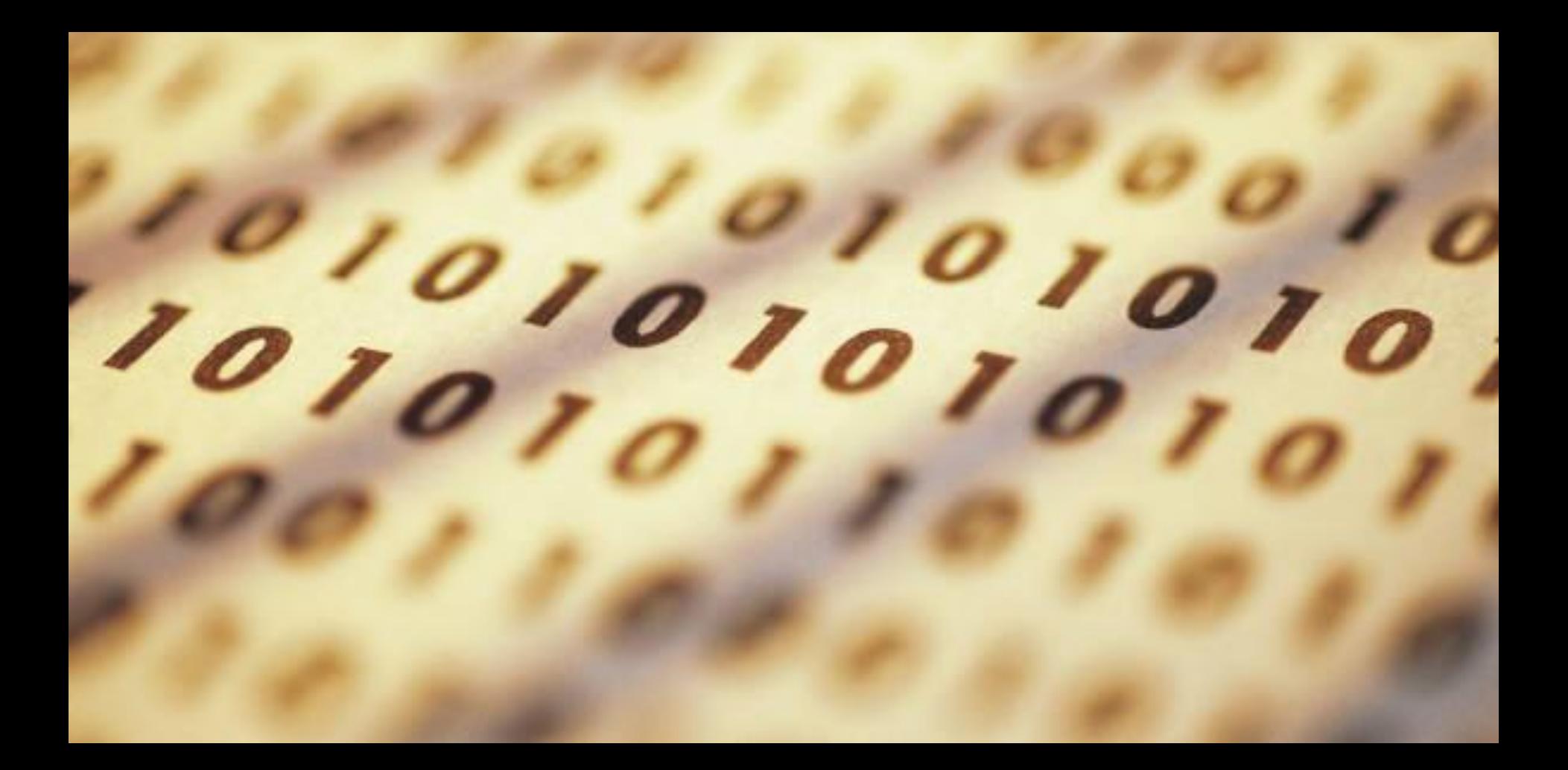

# Sensitive Data in the Cloud? are there yet?

# Encryptio

#### Data at Rest

Data in Motion

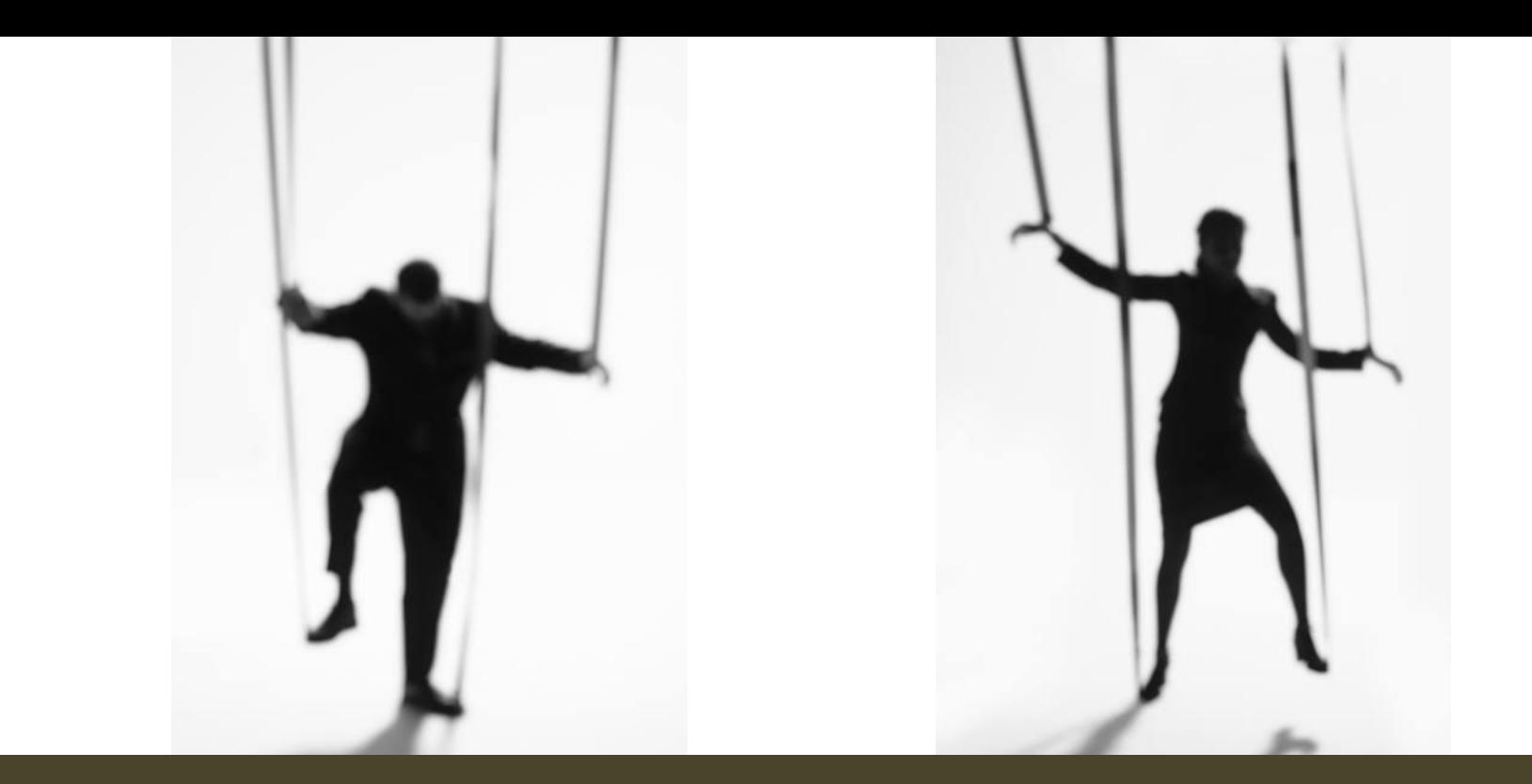

#### Yes, you're loosing some controls

some configurations

physical security

only subset of APIs

# Let's pick a simple story

#### You worked hard this year, you bought a pile of gold bars

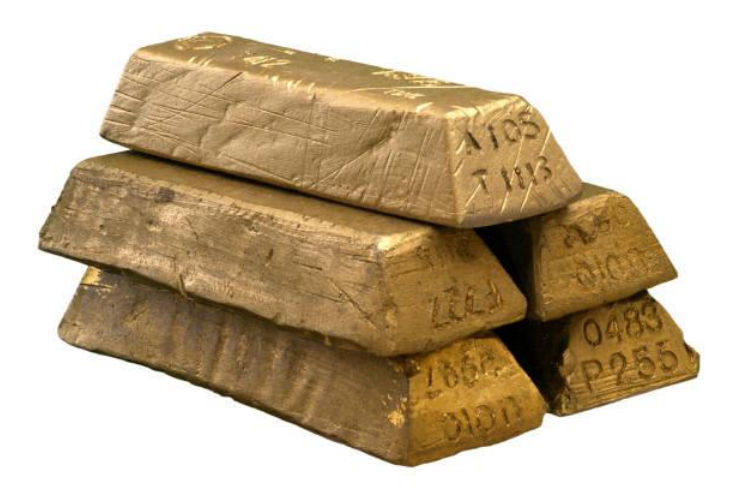

# Where should you **Store** them?

# House? Bank? TH

Your Bank

Your House

# Let's clear common CONfusions about Cloud Computing

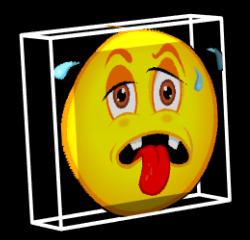

# aa] Who is paying whom?

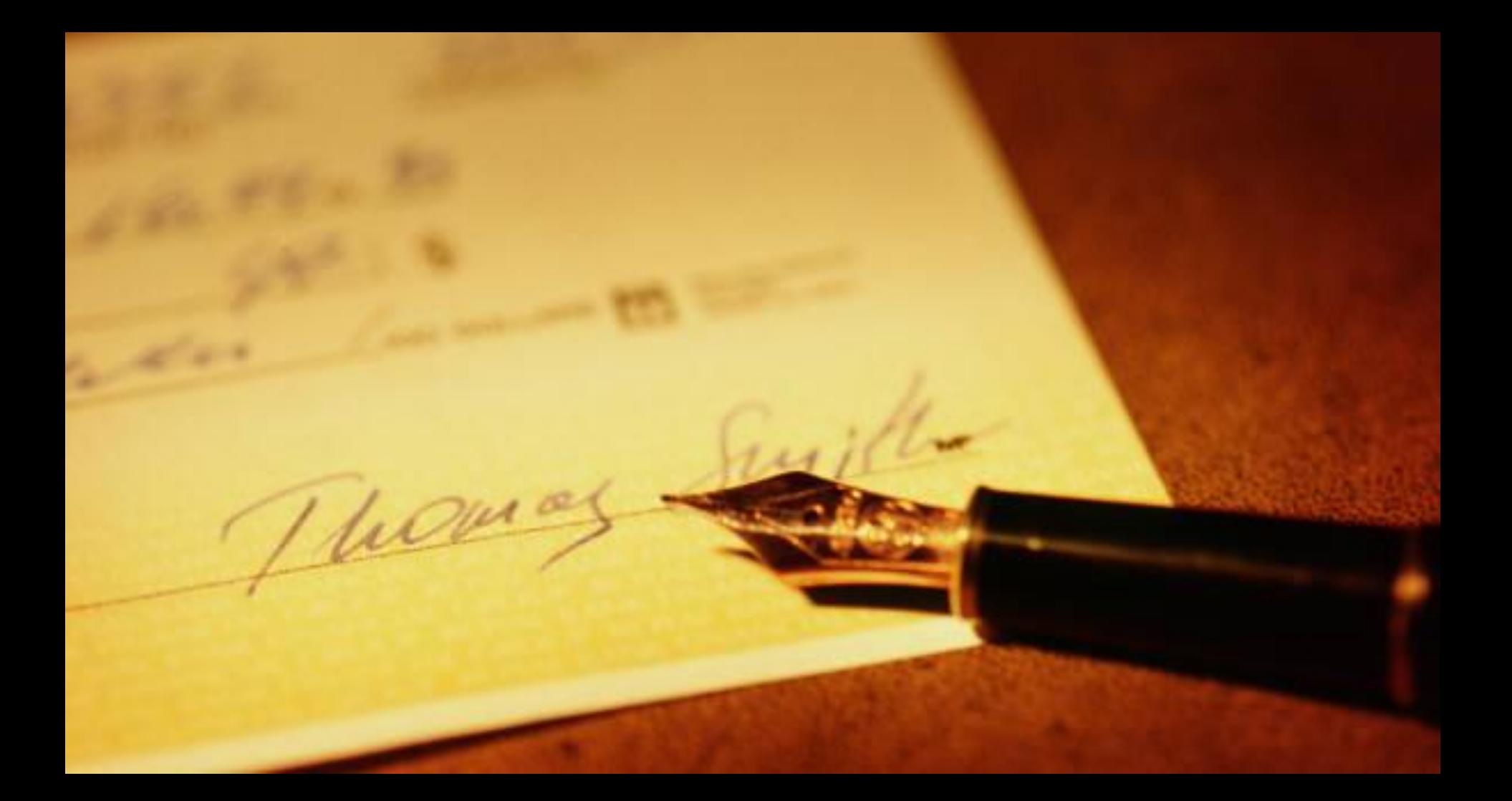

### **Typical Scenarios**

# Providers

Software/Service

Cloud/Infrastructure Provider

amazon.com Google

**Microsoft** 

You -----(Business, Individual)

You may also build software directly on the provider's platform and pay them directly

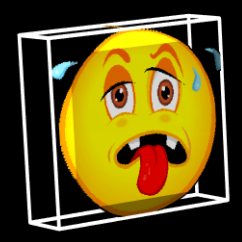

# Do I have to start over?

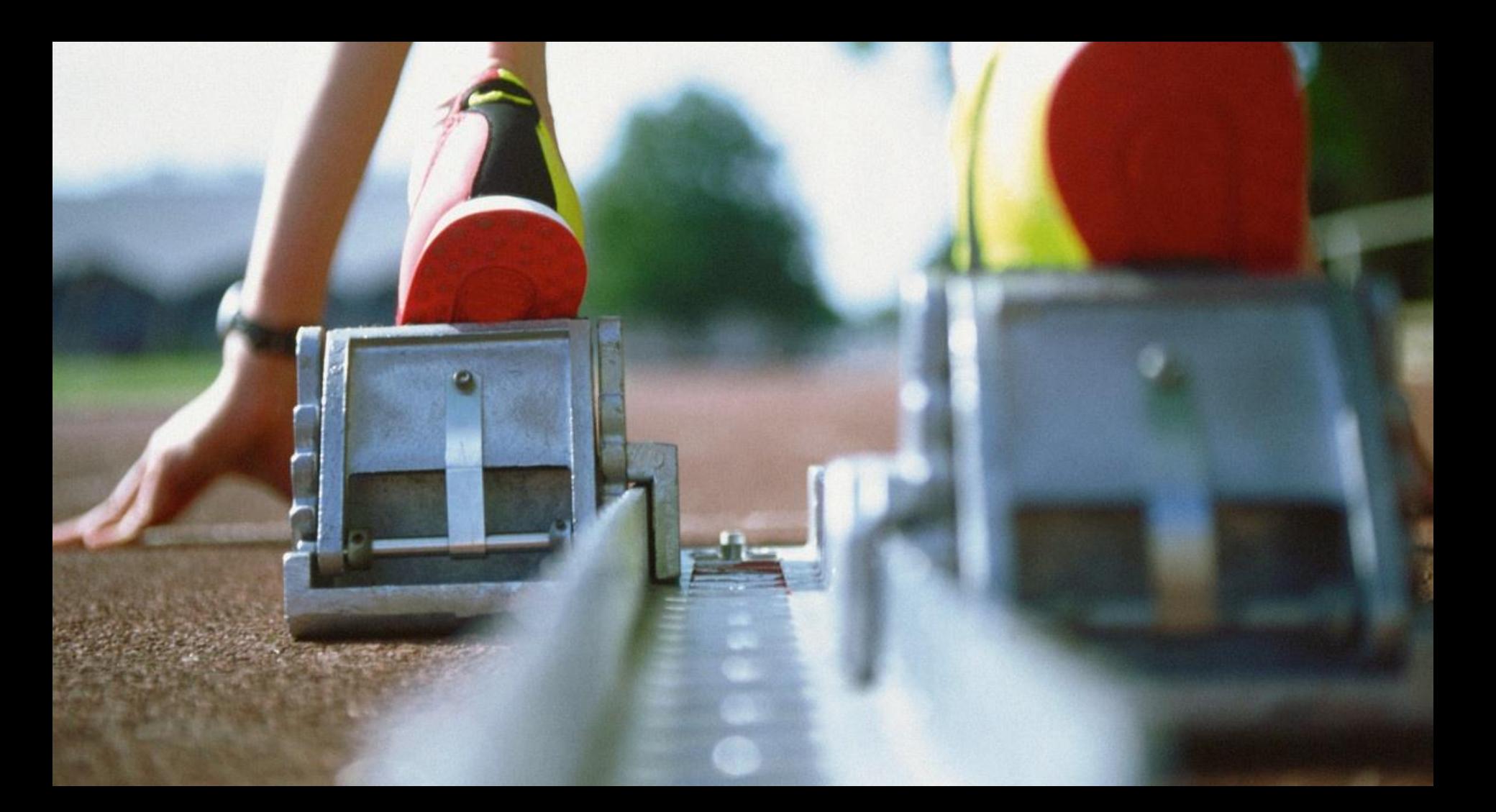

#### In some cases, you could redirect your data to the cloud

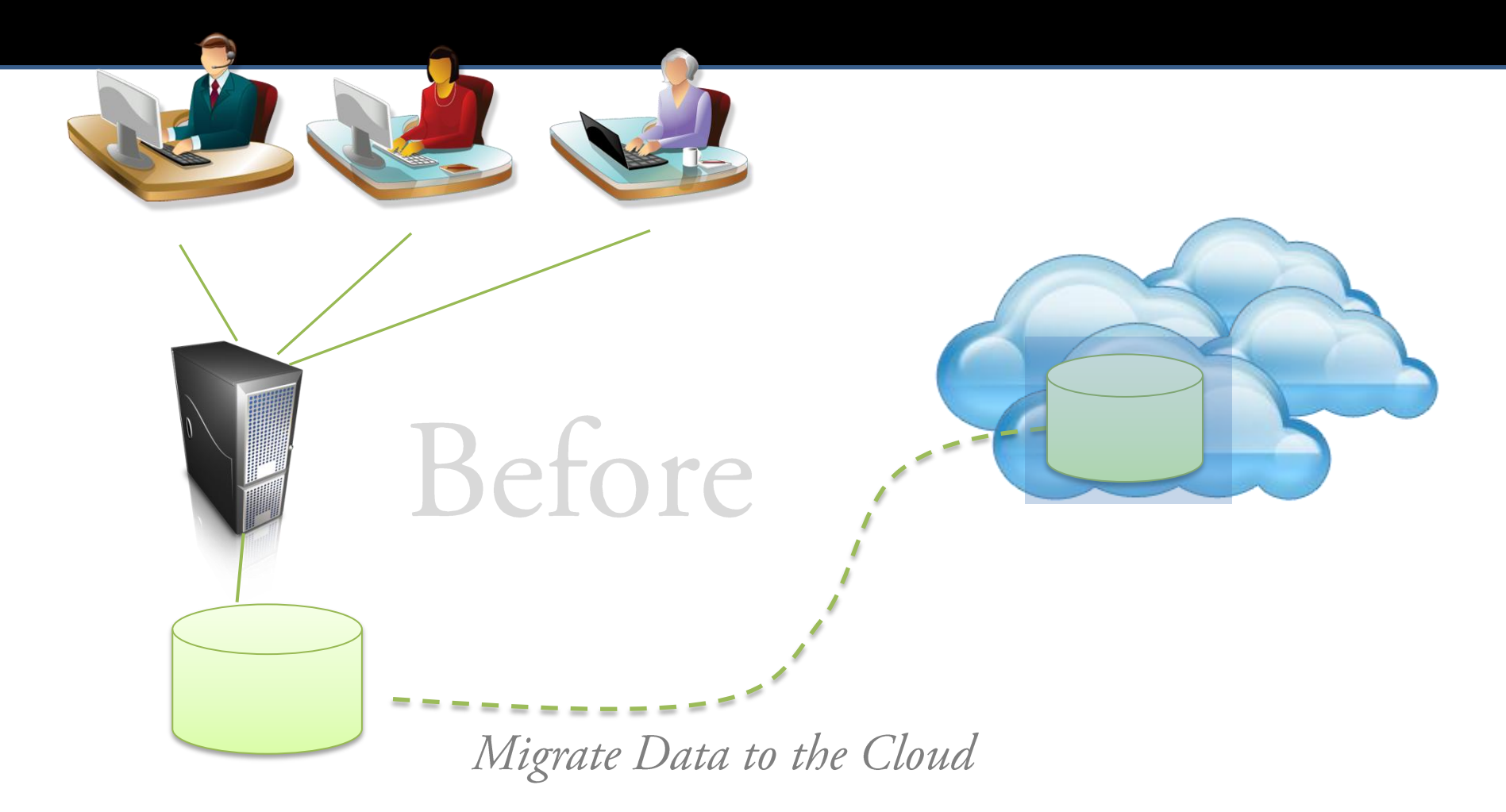

#### In some cases, you could redirect your data to the cloud

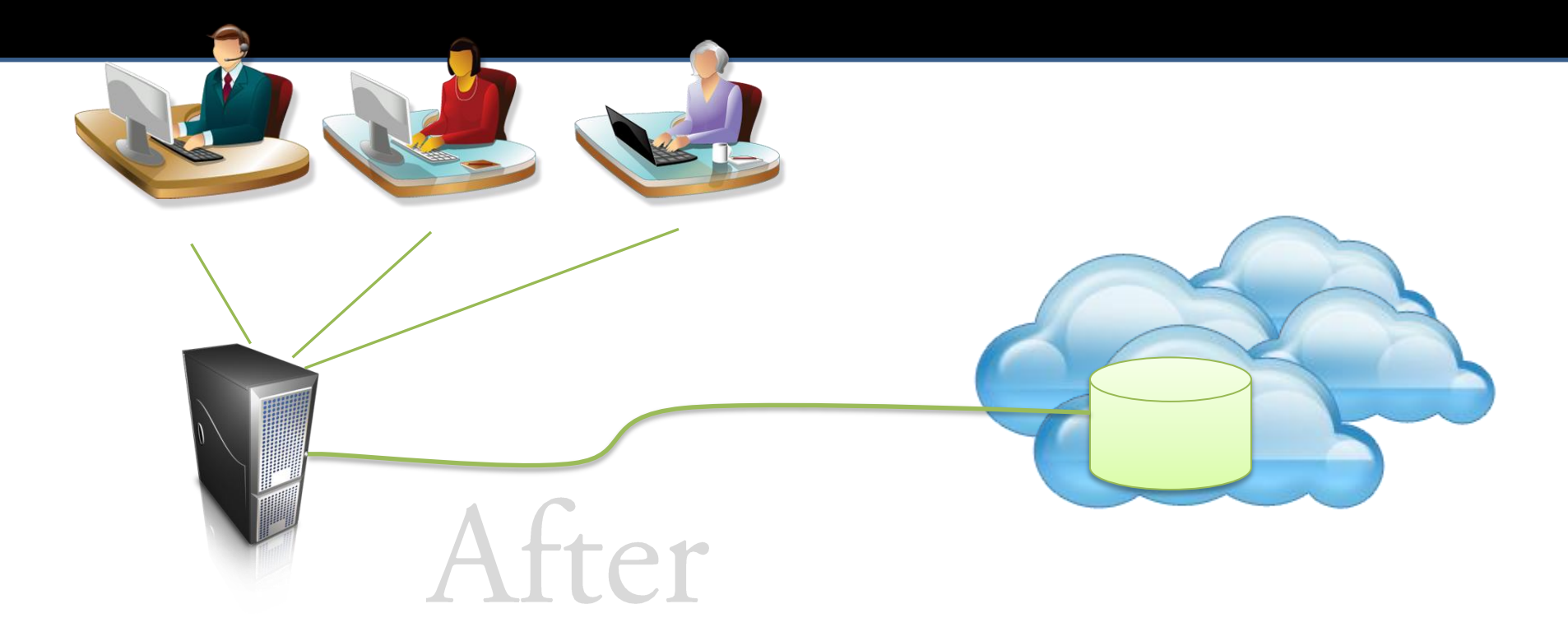

#### However, to take advantage fully, migrate all or create new apps on the cloud

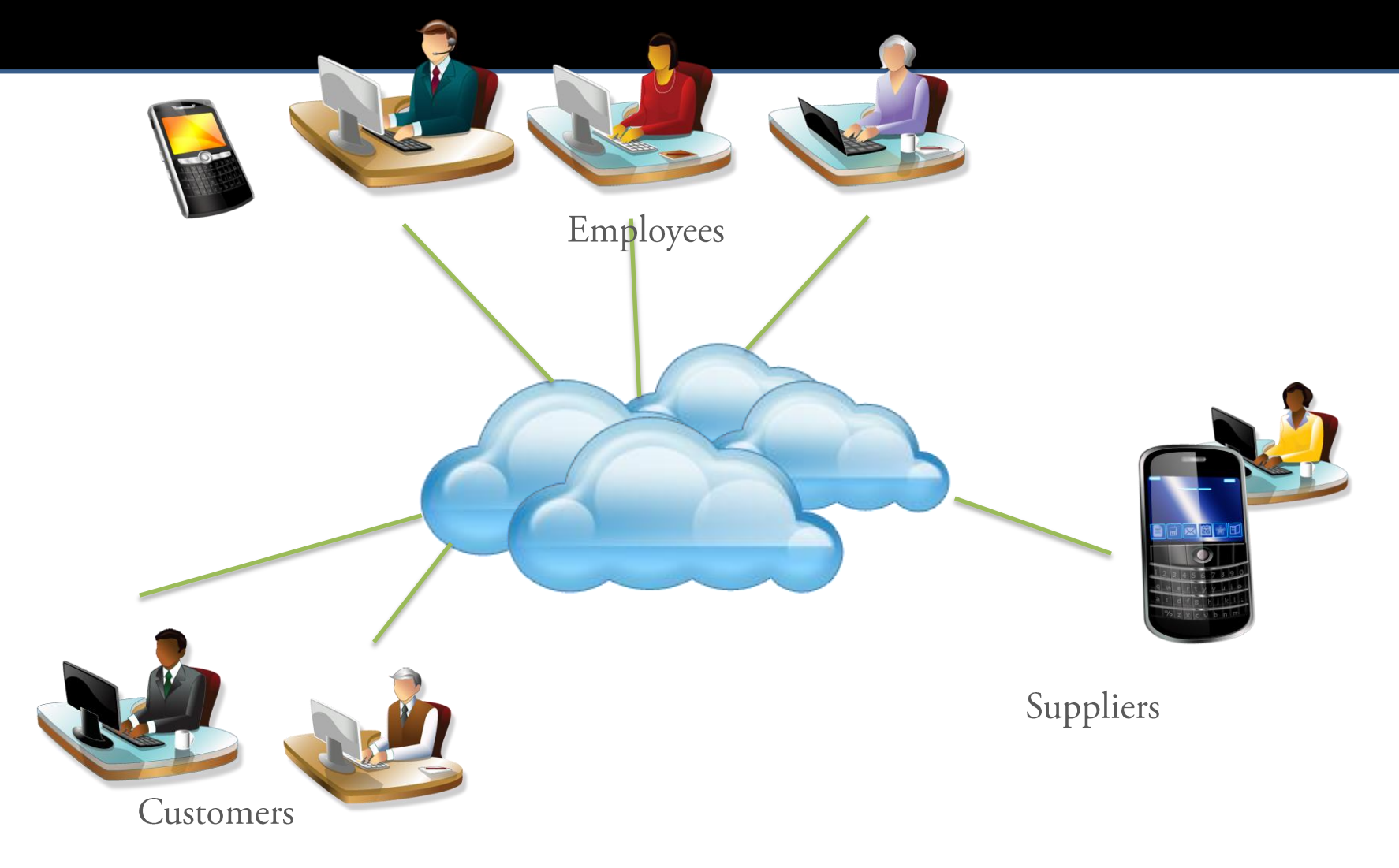

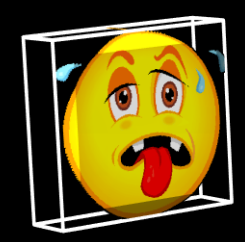

# Is this just Hosting 2.0?

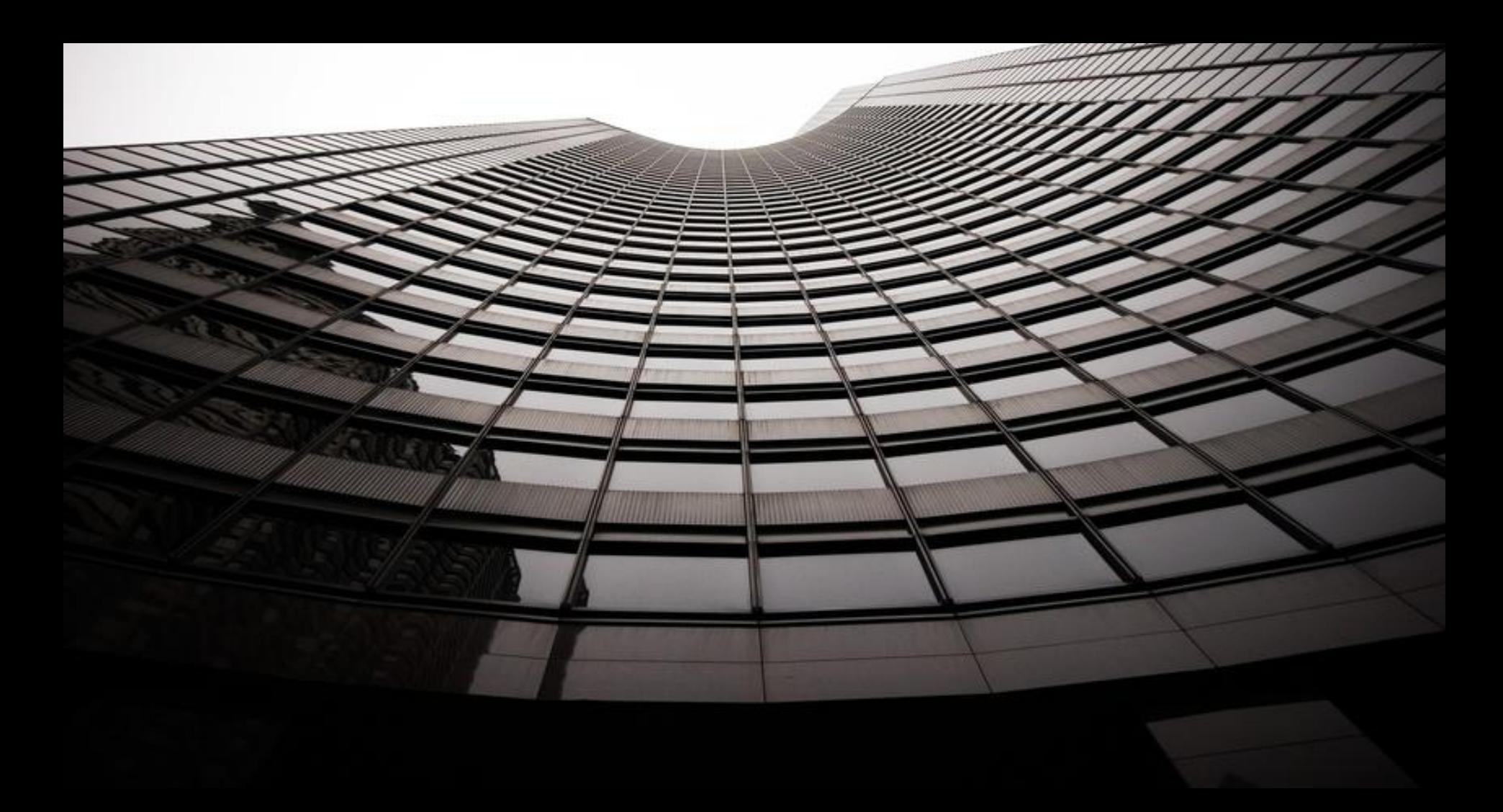

## No, they have different architectures and business model

#### **Cloud Players**

**Microsoft** amazon.com Google

Only few can afford billions dollar investment on data centers

#### **Hosting Players**

#### Hundreds of them around the world

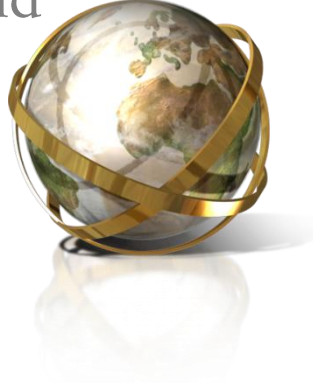

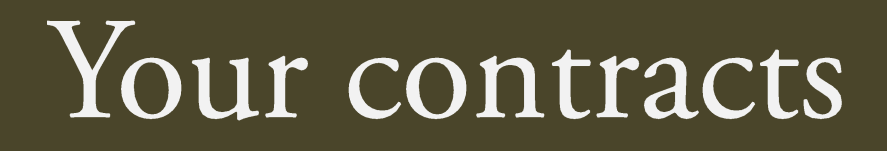

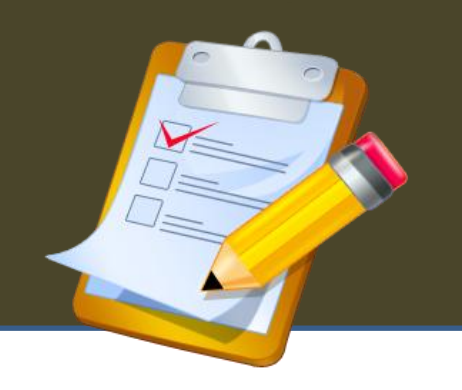

#### **Cloud Players**

#### Pay As You Go

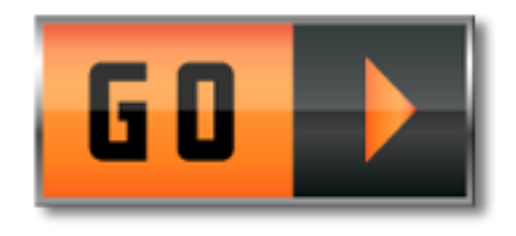

Pay only what you use

#### **Hosting Players**

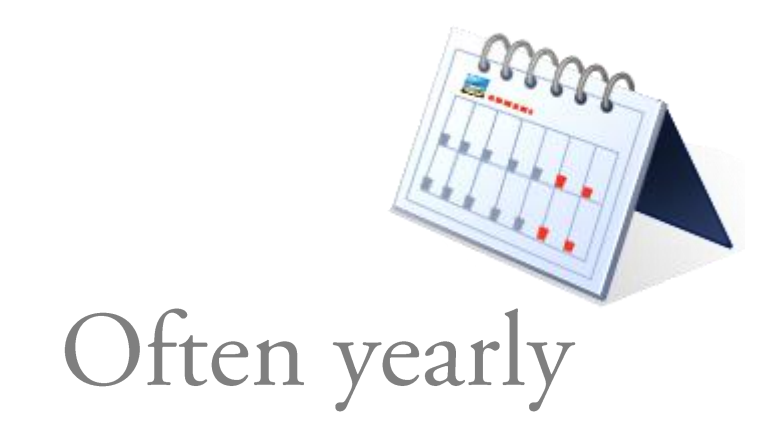

#### Reliability, High Availability, **Capacity Elasticity**

#### **Cloud Players**

Virtually unlimited storage, computing power

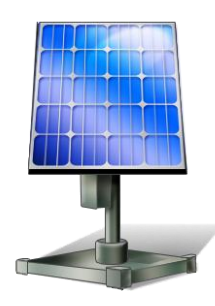

Built-in Redundancy

**Hosting Players** 

Bring your own or rent servers to increase capacity

> You have to manage reliability, fail over yourself

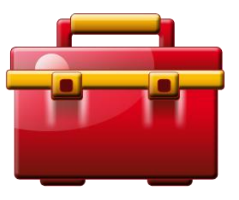

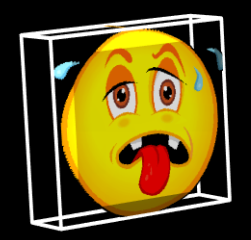

# The end of PC?

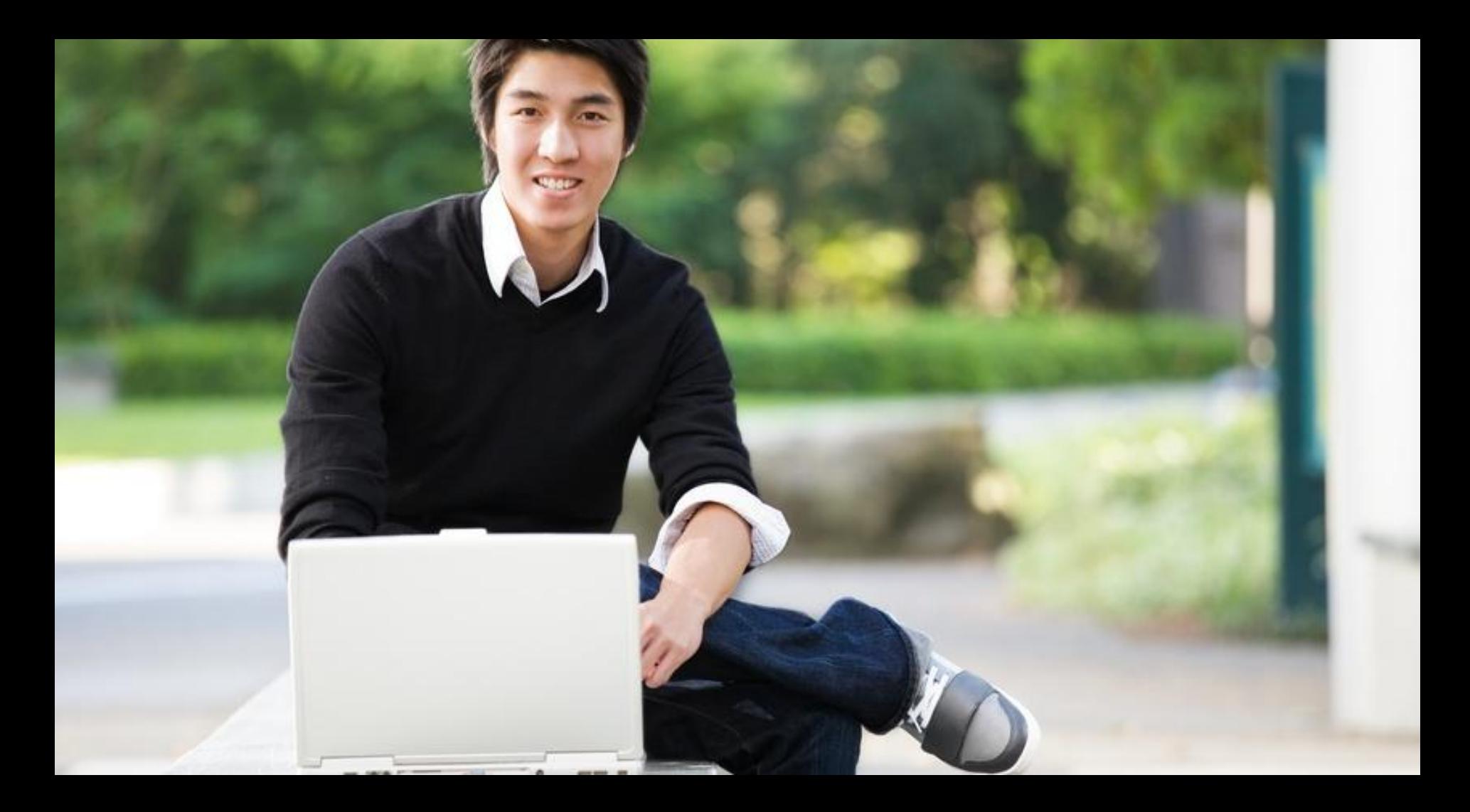

# $N()$

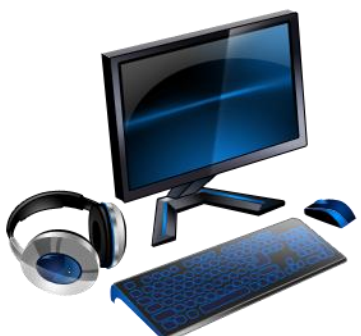

Most cloud applications that will be built are accessible from PC. Applications can be a browser base, application

running on PC accessing data and services on the cloud

So will the mobile applications

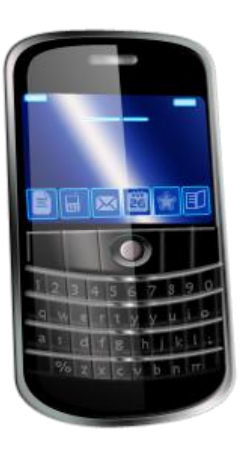

#### **Hype Cycle for Cloud Computing, 2010**

#### Figure 1, Hype Cycle for Cloud Computing, 2010

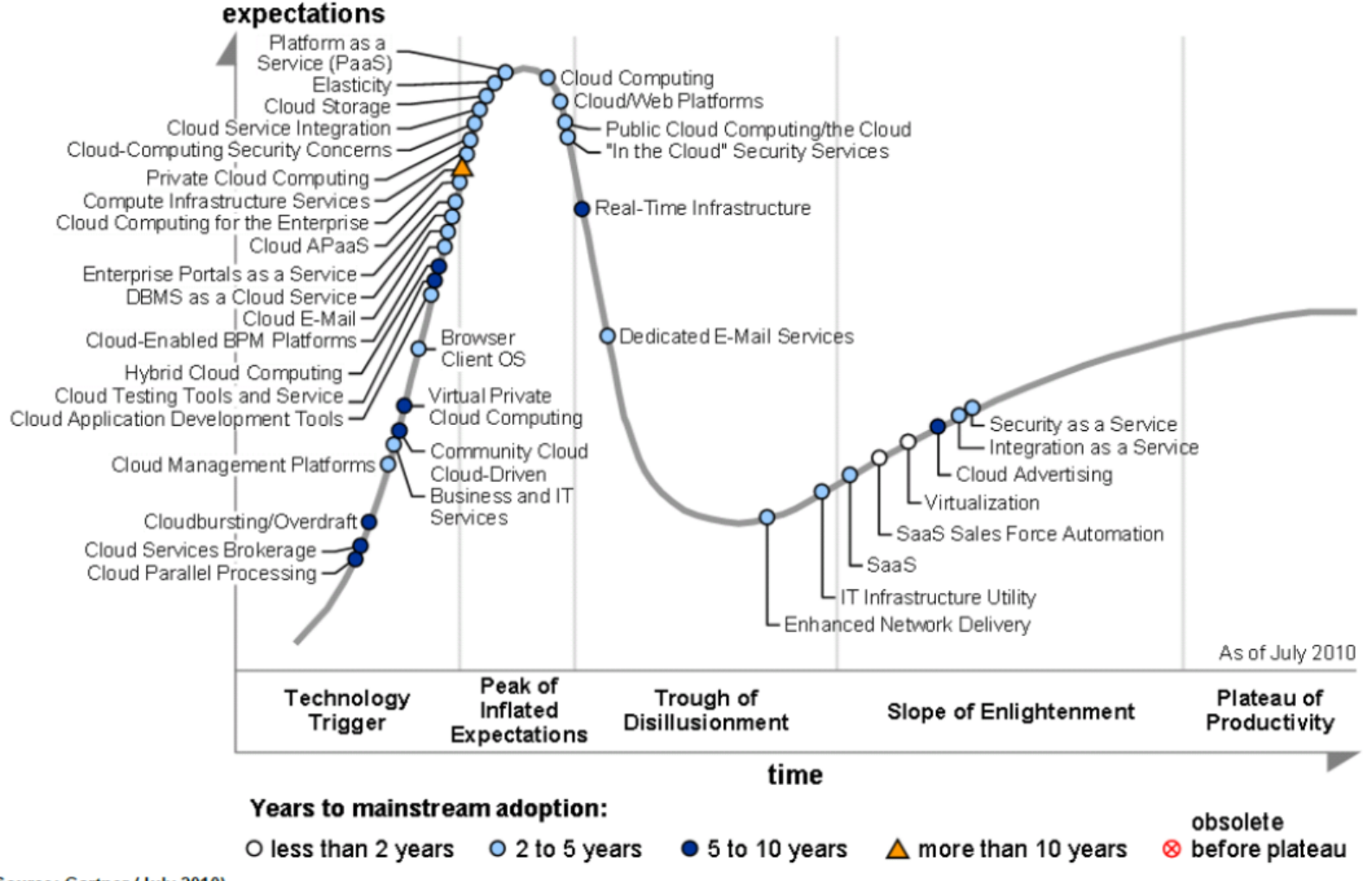

#### **Benefits**

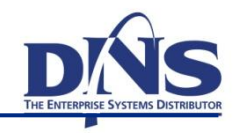

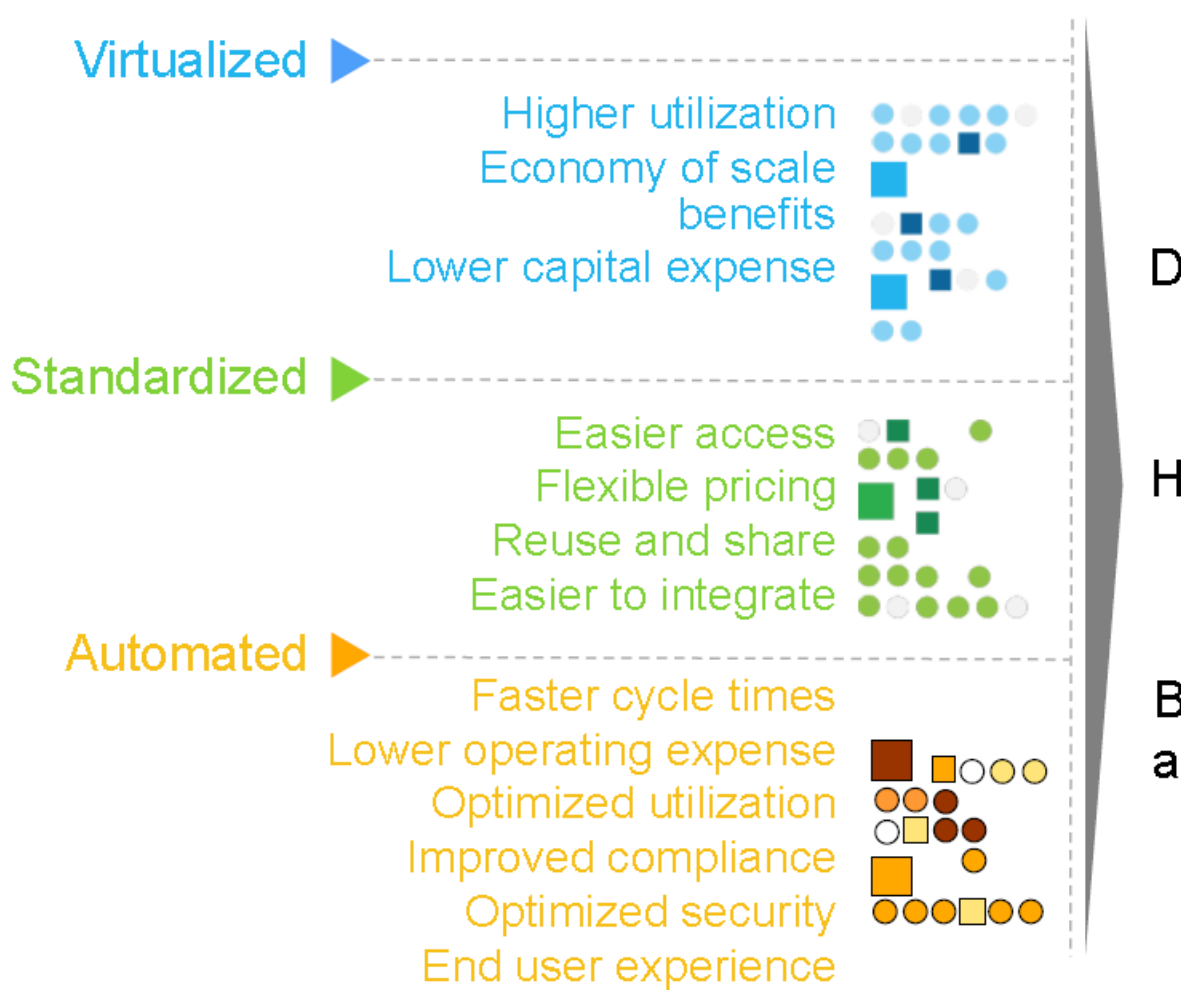

#### Doing more with less

#### Higher quality services

Breakthrough agility and reducing risk

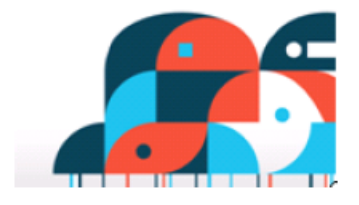

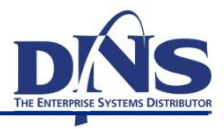

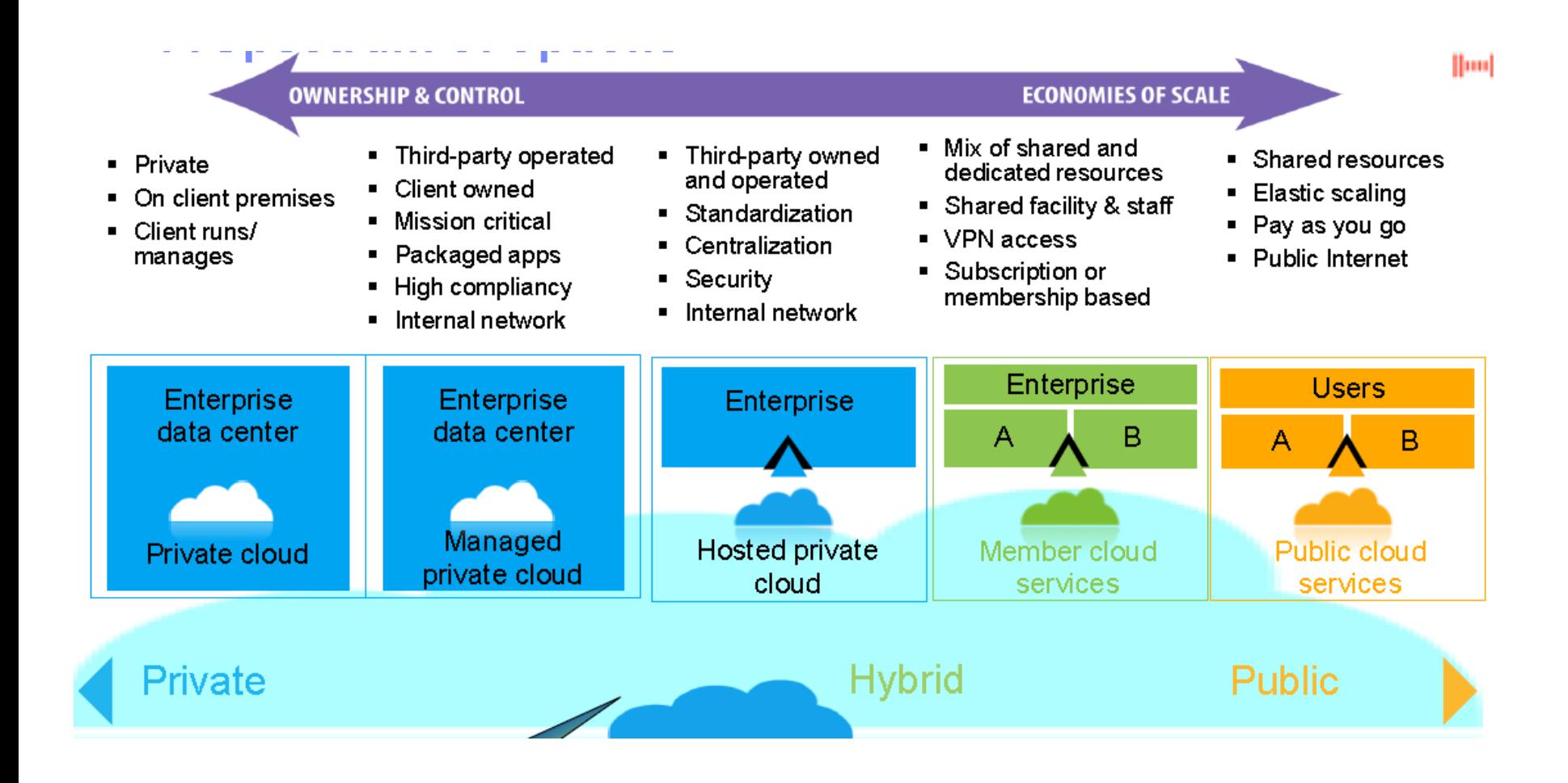

#### **Různé role firem**

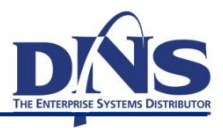

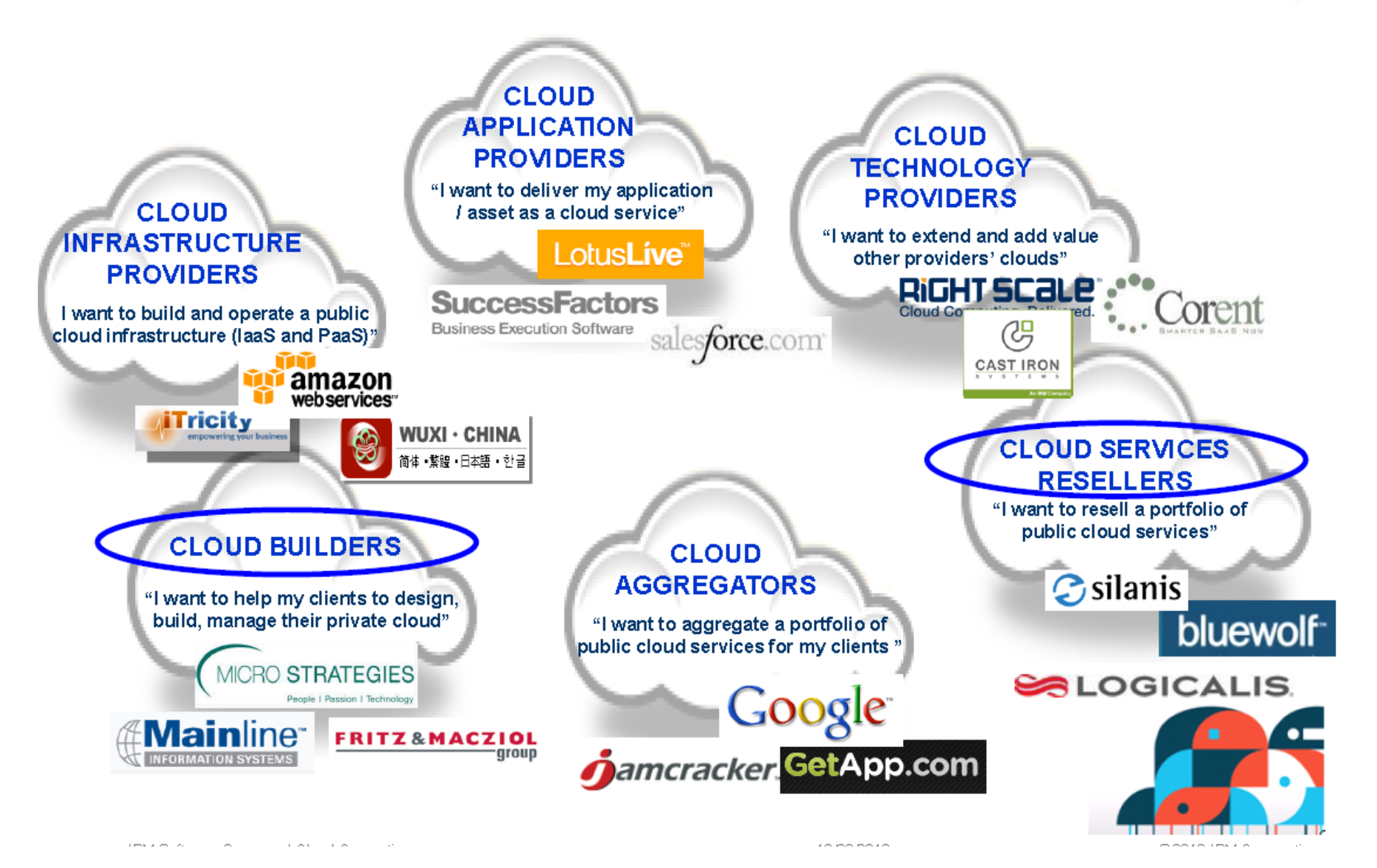

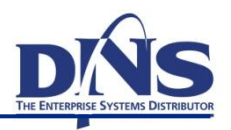

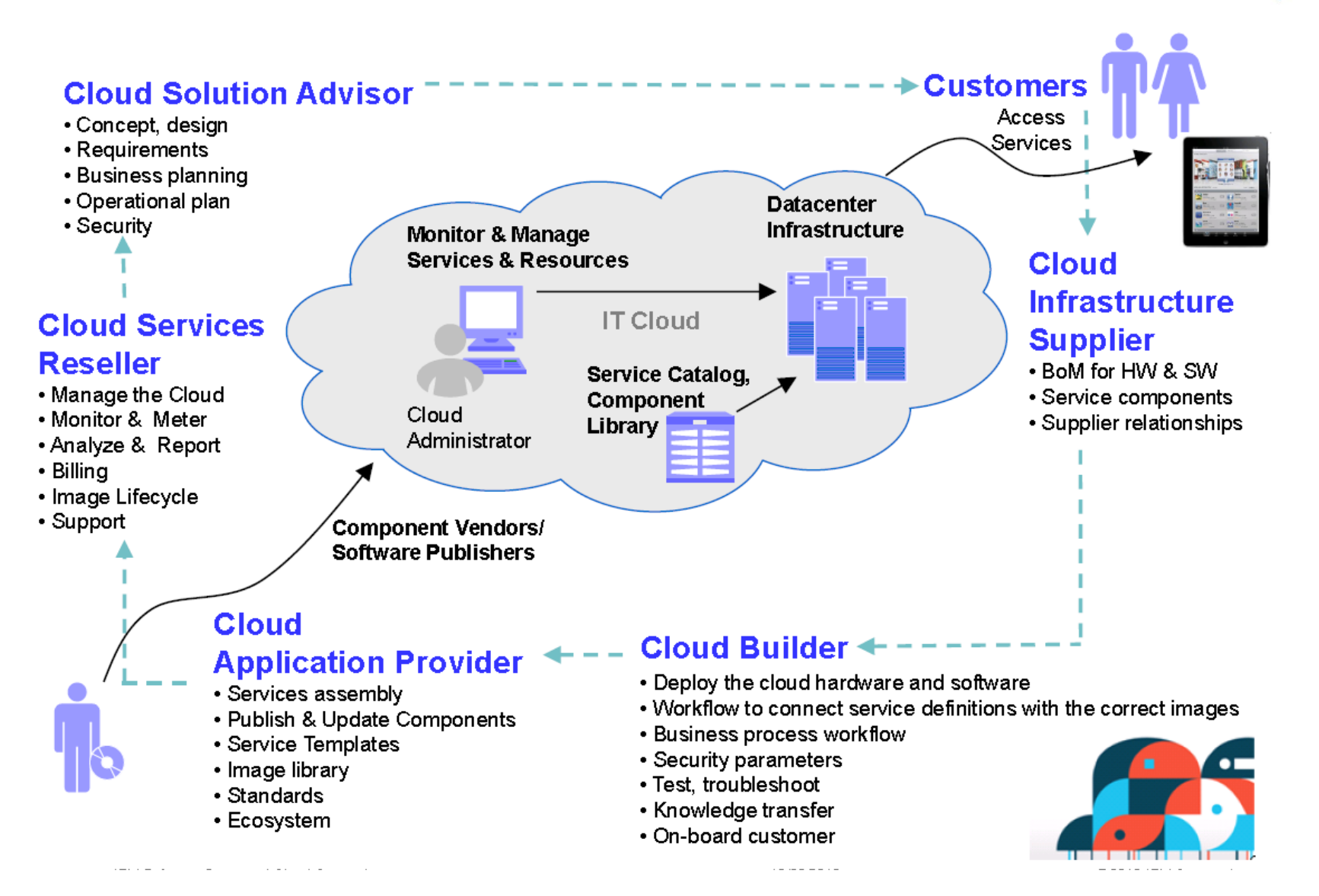

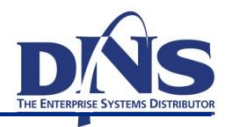

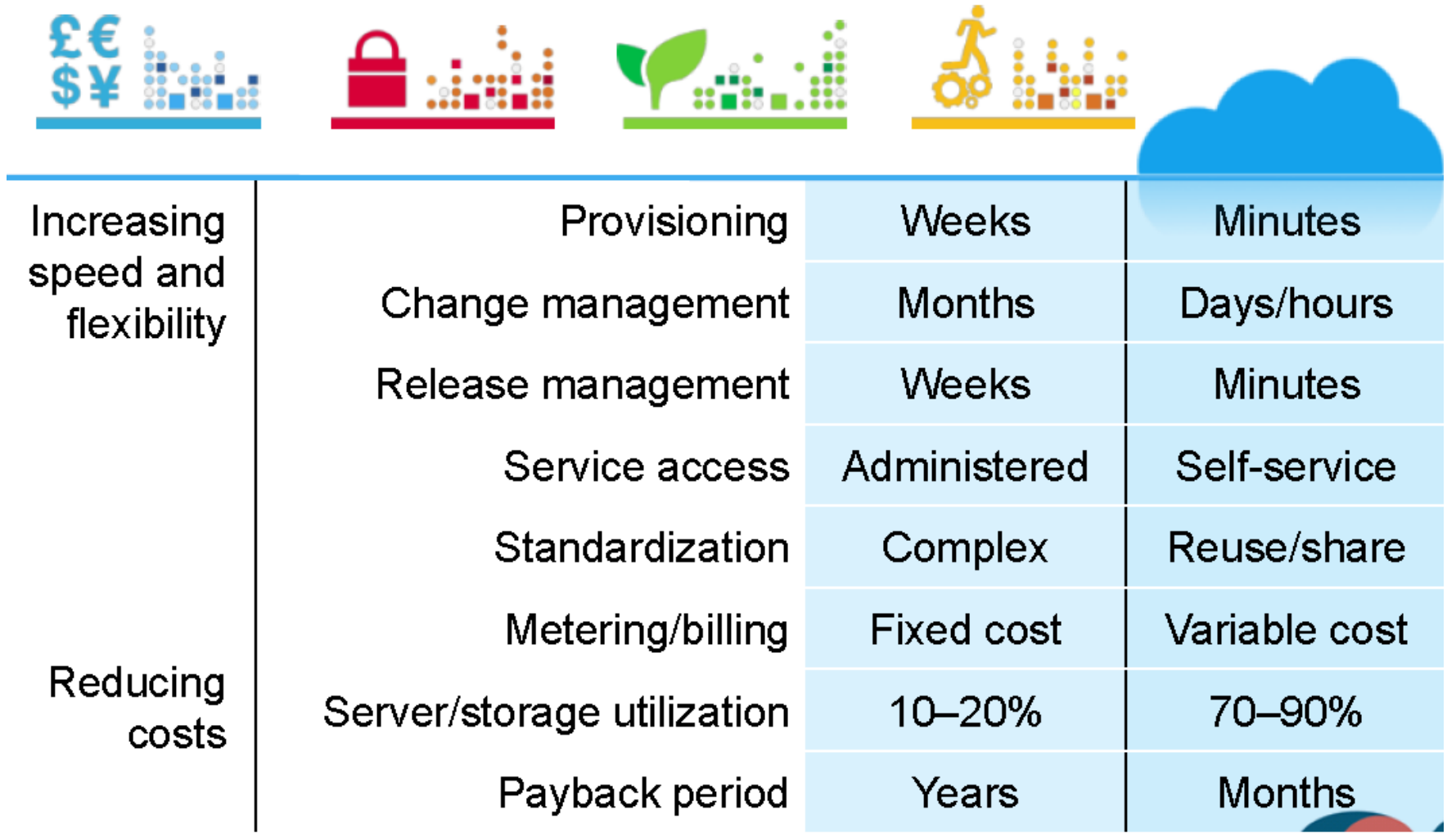

#### Bezpečnost v cloudu

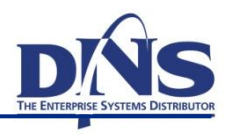

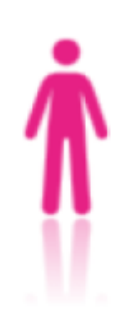

#### **People and identity**

Mitigate the risks associated with user access to corporate resources

#### Data and information

Understand, deploy and properly test controls for access to and usage of sensitive data

#### **Application and process**

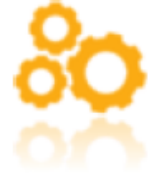

Help keep applications secure, protected from malicious or fraudulent use, and hardened against failure

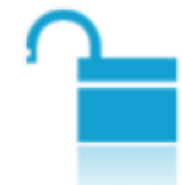

#### Network, server and end point

Optimize service availability by mitigating risks to network components

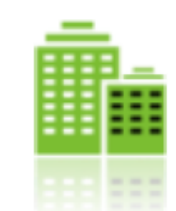

#### **Physical infrastructure**

Provide actionable intelligence on the desired state of physical infrastructure security and make improvements

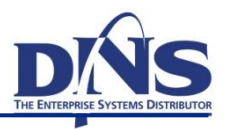

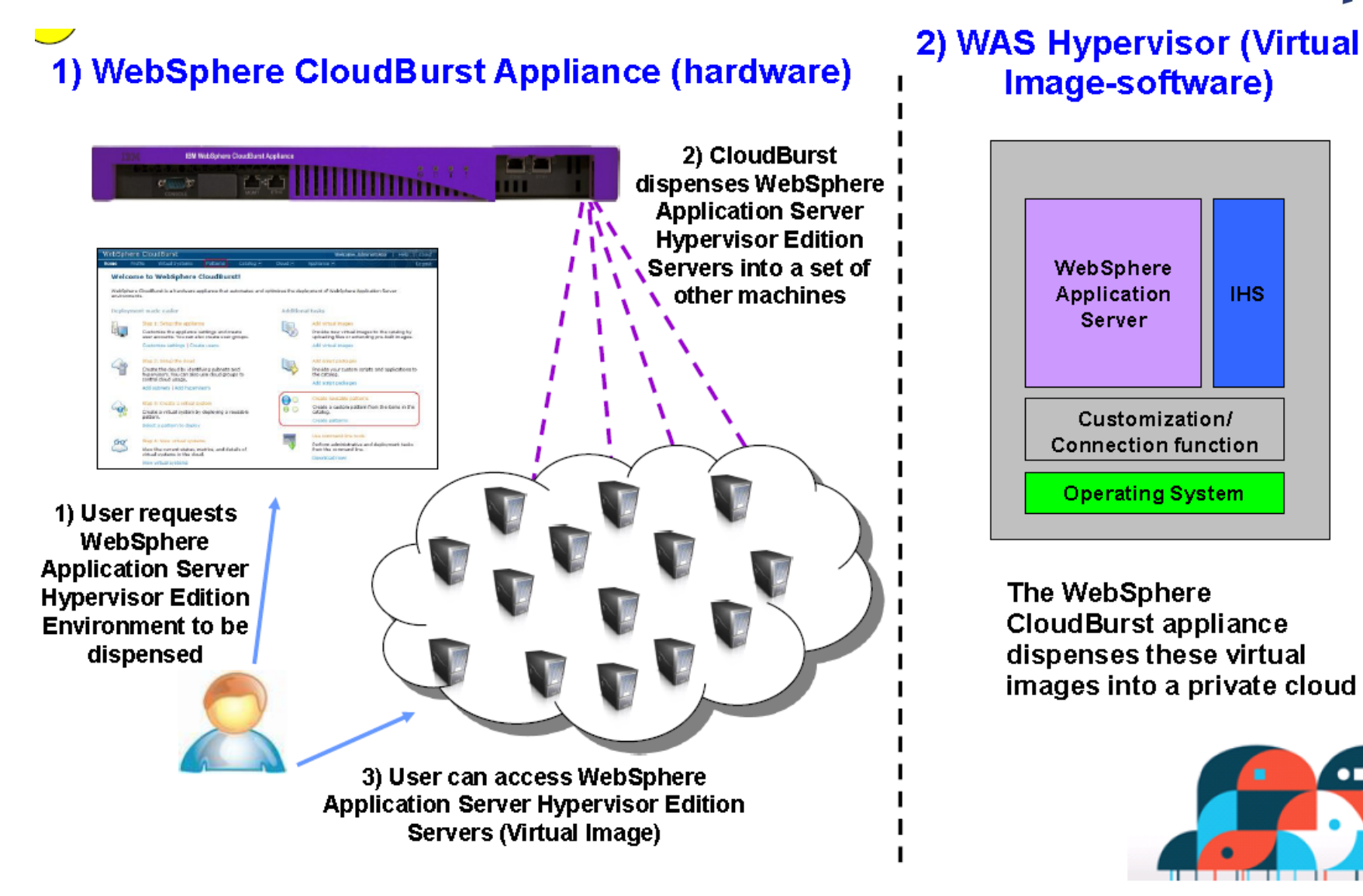

#### Adopce cloudu bude "worload-driven"

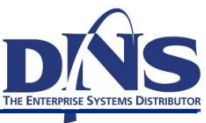

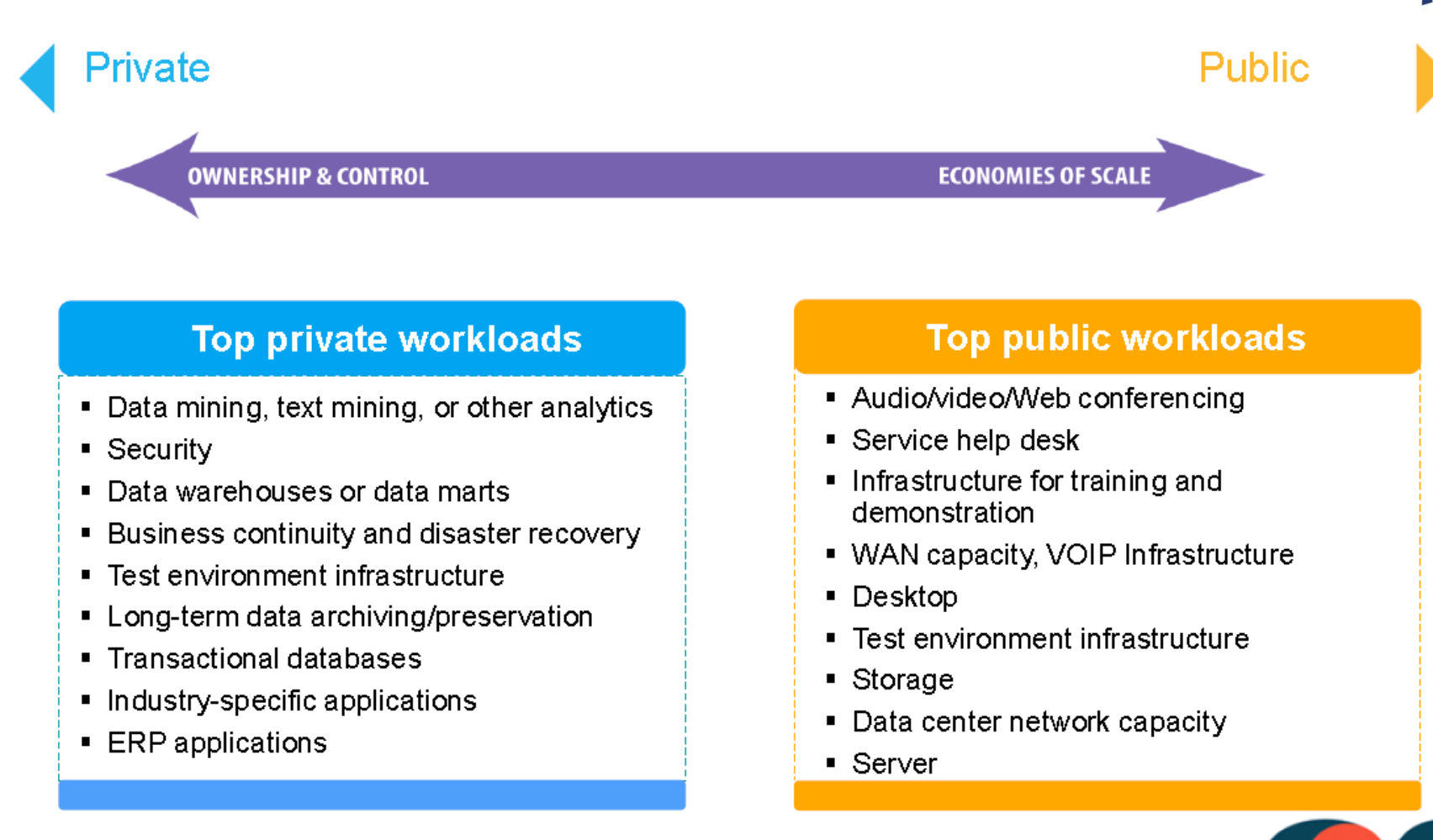

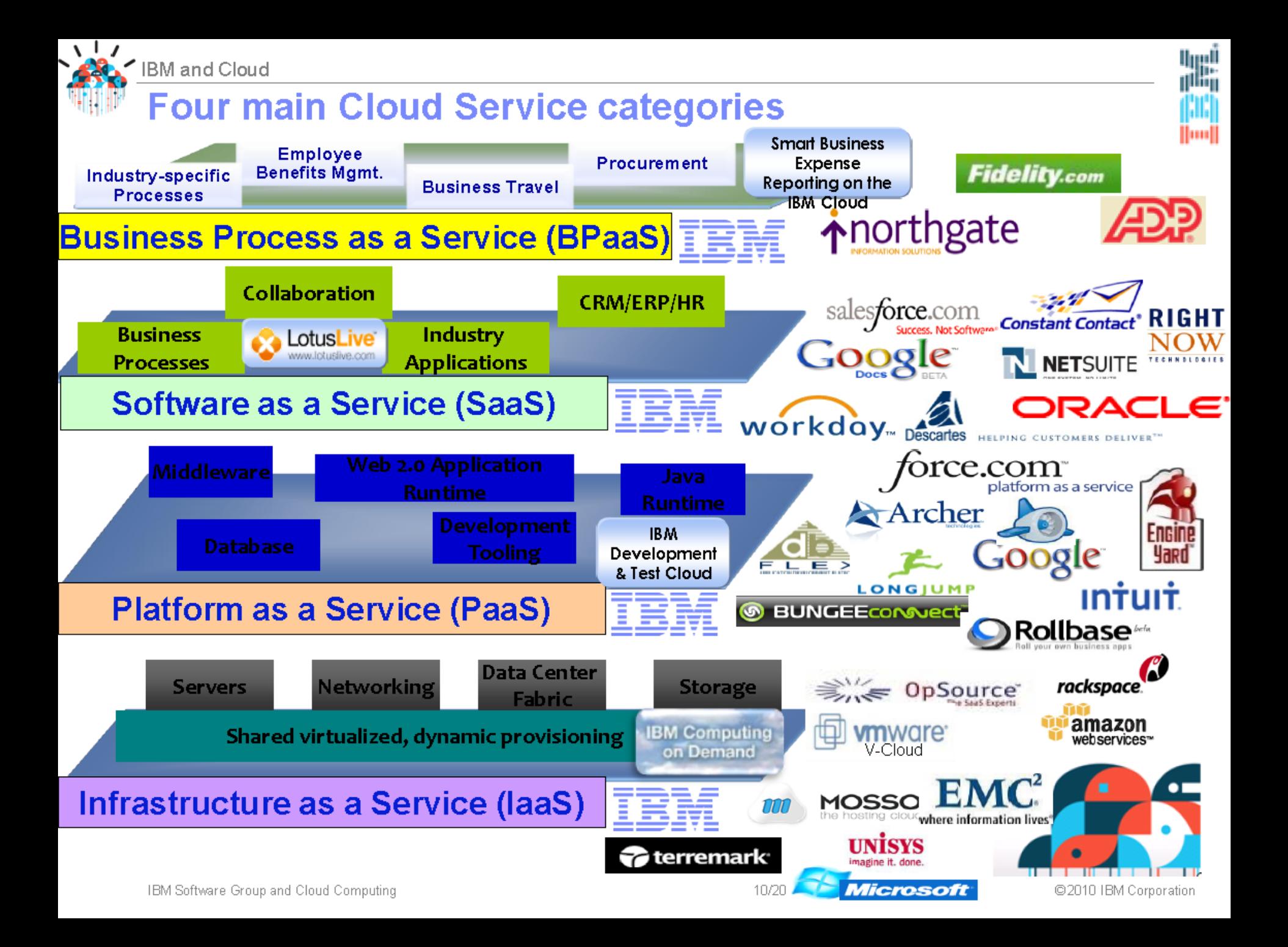